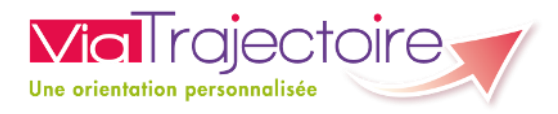

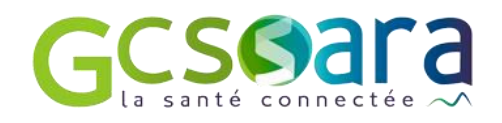

# Documentation Web Services

# *IAM - ViaTrajectoire*

Version 2.4– 15/10/2019

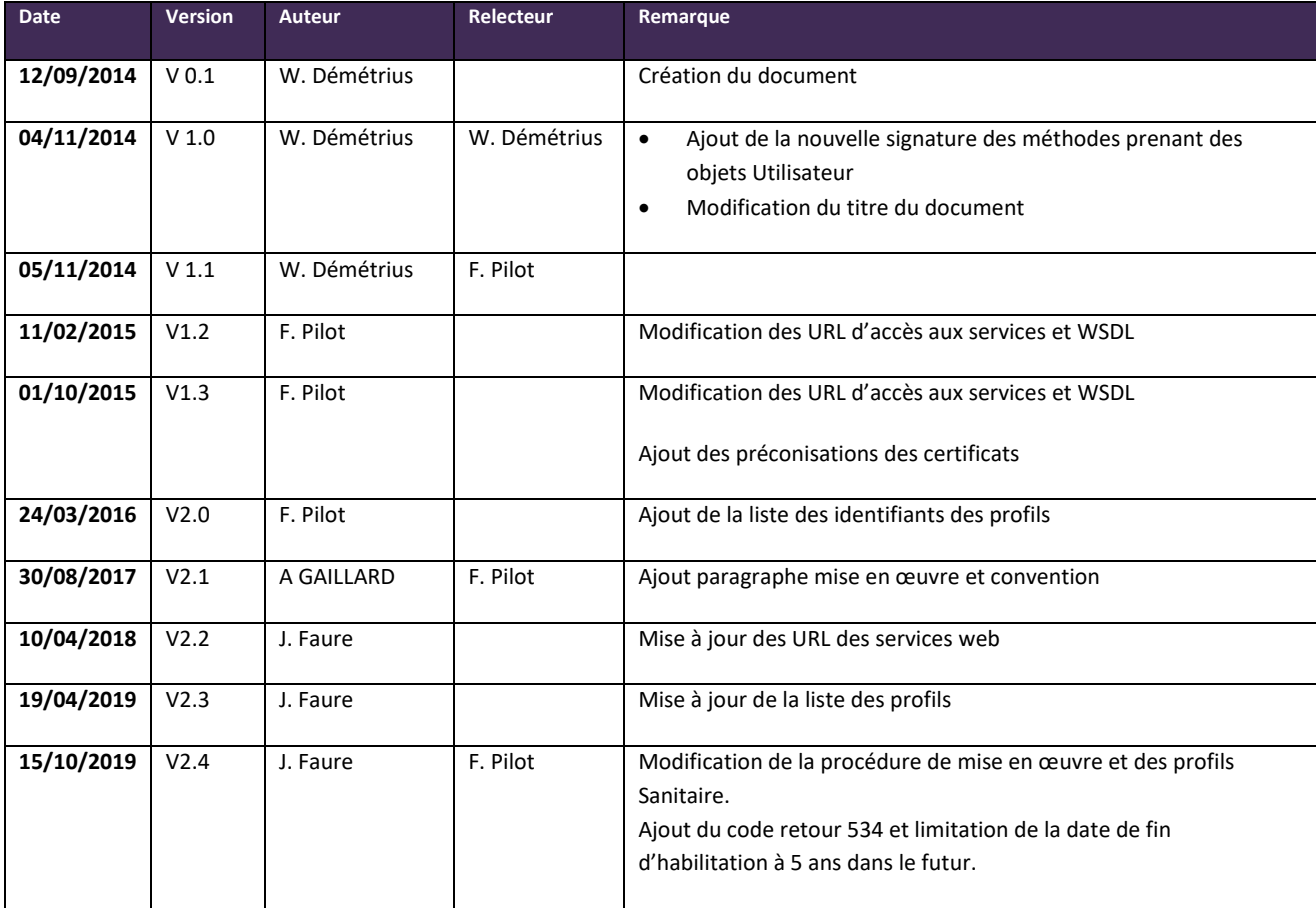

# <span id="page-1-0"></span>TABLE DES MATIERES

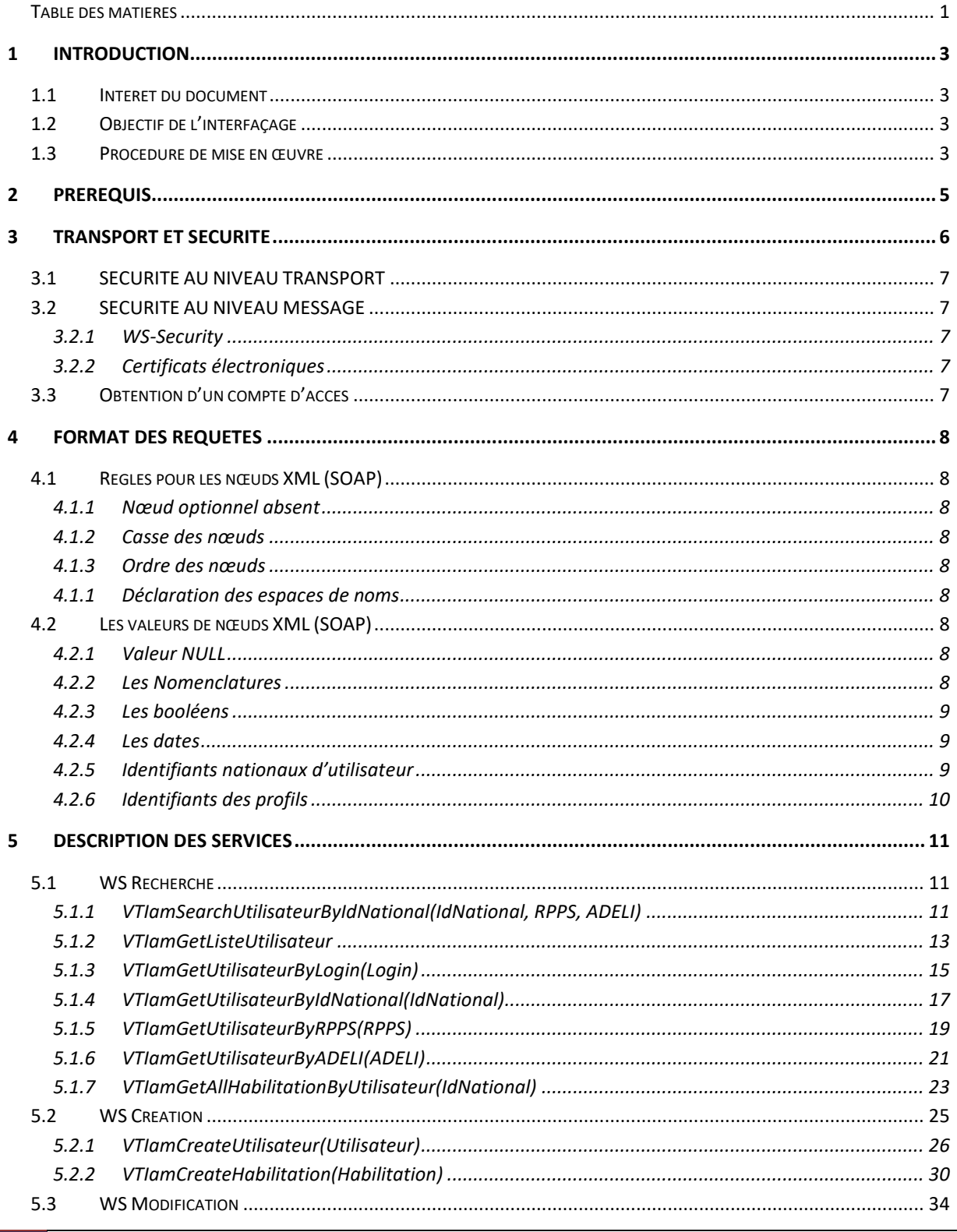

Spécifications des Web Services IAM

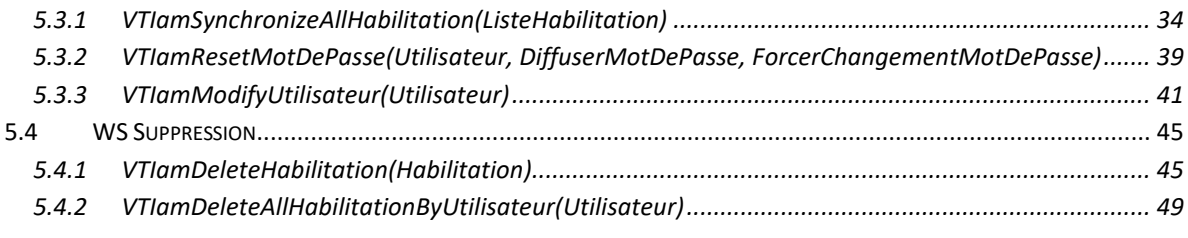

# <span id="page-3-1"></span><span id="page-3-0"></span>1 INTRODUCTION

# 1.1 INTERET DU DOCUMENT

Ce document décrit les différents web services et leurs opérations, permettant l'échange des données d'habilitation entre les établissements et ViaTrajectoire.

# <span id="page-3-2"></span>1.2 OBJECTIF DE L'INTERFAÇAGE

La mise en place de l'interface IAM permet d'automatiser la gestion des habilitations des utilisateurs dans ViaTrajectoire.

Ces spécifications proposent des web services **génériques** de consultation, création et modification des données spécifiques aux établissements.

# <span id="page-3-3"></span>1.3 PROCEDURE DE MISE EN ŒUVRE

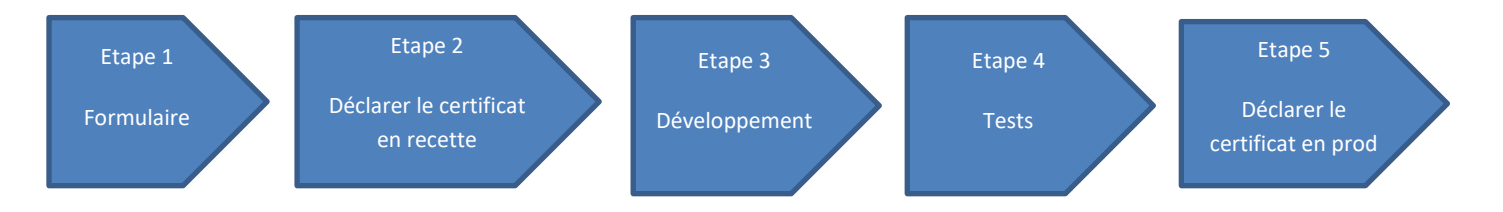

# *Etape 1*

Pour développer les appels des web services de ViaTrajectoire, le prestataire devra au préalable avoir renseigné le formulaire de demande de code accès. Ce formulaire « interface IAM » est à demander auprès de votre équipe régionale ViaTrajectoire, par le biais de la [page de contact](https://trajectoire.sante-ra.fr/Trajectoire/pages/AccesLibre/Contact.aspx) du site web.

# *Etape 2*

A réception du formulaire complété et accompagné des certificats, l'équipe du support national procède à la déclaration du certificat de recette du prestataire sur la plateforme GCS SARA de RECETTE permettant l'appel des Web services, ainsi qu'à l'ouverture des droits sur les établissements déclarés.

### *Etape 3*

Le prestataire peut alors développer et tester l'appel des web services permettant de créer-modifiersupprimer des comptes et habilitations.

#### *Etape 4*

Le prestataire pourra, avec le compte utilisateur (renseigné par retour dans le formulaire), vérifier sur le site de recette [\(https://trajectest.sante-ra.fr\)](https://trajectest.sante-ra.fr/) la bonne exécution de son programme en vérifiant les comptes-habilitations au niveau des fiches structures, unités (menu administrationétablissements).

#### *Etape 5*

Après validation de la bonne exécution du développement, la déclaration sur la base de production peut être effectuée. L'équipe du support national procède à la déclaration du certificat du prestataire sur la plateforme GCS SARA de PRODUCTION ainsi qu'à l'ouverture des droits sur les établissements déclarés.

# <span id="page-5-0"></span>2 PREREQUIS

L'utilisation des services IAM est soumise à convention entre le SIH et le GCS SARA

En effet, ViaTrajectoire permettant à des professionnels d'accéder à des données médicales nominatives, l'attribution de comptes-habilitation doit donc être soumise à l'autorisation du chef de service prenant en charge le patient. Cette procédure en mode « manuelle » est assurée par l'attribution d'un compte référent donné aux personnes qui ont été désignées sous la responsabilité de la direction de la structure.

Dans le cas de la mise en œuvre de cette interface, cette délégation doit alors être assurée par une convention-contrat rappelant les responsabilités de chacun.

# <span id="page-6-0"></span>3 TRANSPORT ET SECURITE

L'interface ViaTrajectoire / IAM se fait en mode synchrone avec authentification indirecte (authentification de l'application et non de l'utilisateur) via les services web ci-dessus.

Le cadre d'interopérabilité définit les protocoles à utiliser afin d'échanger des informations de santé dans un domaine sécurisé.

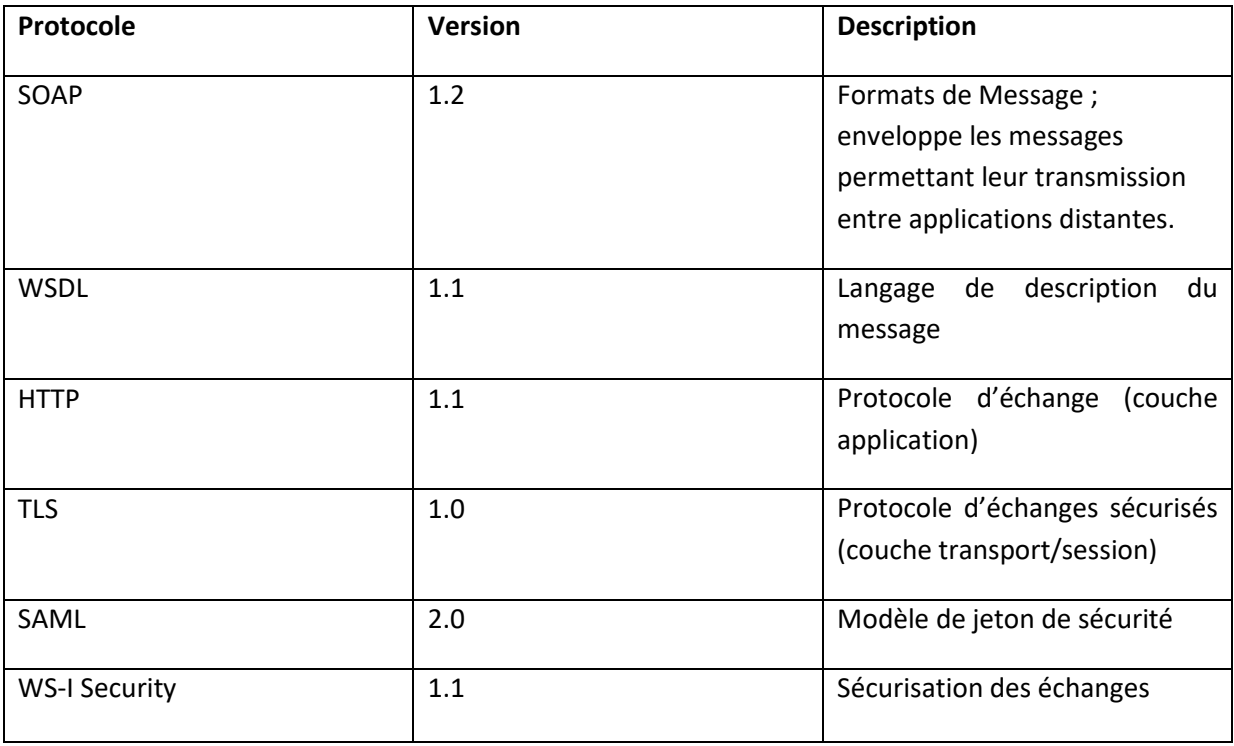

**WS-Security** est utilisé afin d'ajouter des mécanismes d'authentification, de signature et de chiffrement au message SOAP. Ce protocole de communication est suivi en utilisant le modèle de jeton de sécurité « **par assertion SAML 2.0** ». Cette assertion SAML respecte la **standardisation WS-I Basic Security Profile 1.1** et les recommandations **WS-Security SAML Token Profile 1.1.** De plus, cette assertion SAML intègre les informations d'authentification de l'utilisateur en fonction du certificat **X509**.

# 3.1 SECURITE AU NIVEAU TRANSPORT

<span id="page-7-0"></span>La confidentialité des données est assurée par l'utilisation du protocole SSLV2 permettant de crypter les données échangées au niveau transport. L'accès aux services se fait obligatoirement via HTTPS.

# <span id="page-7-1"></span>3.2 SECURITE AU NIVEAU MESSAGE

# **3.2.1 WS-Security**

<span id="page-7-2"></span>Pour vérifier l'identité de l'appelant et assurer la non répudiation des données, l'extension WS-Security à la norme SOAP est mise en place. Elle permet d'associer l'identité d'un utilisateur à un message sous différentes formes : couple login/mot de passe, identité Windows, certificats.

Ce standard est actuellement en version 1.1. C'est la version utilisée par les services, avec une transmission des identités via certificats électroniques X509, qui assure la sécurité la plus forte.

# **3.2.2 Certificats électroniques**

<span id="page-7-3"></span>Pour contacter un service web sécurisé du fournisseur, l'appelant doit disposer de la clé publique du certificat du fournisseur. Cette clé est utilisée pour vérifier les messages signés par le fournisseur.

Chaque appelant devra également disposer d'un certificat privé permettant de l'identifier et de signer les messages qu'il envoie aux services du fournisseur.

# <span id="page-7-4"></span>3.3 OBTENTION D'UN COMPTE D'ACCES

Toute entité voulant accéder aux Web Services IAM de ViaTrajectoire doit en faire la demande auprès du support ViaTrajectoire à l'adresse suivante : [https://trajectoire.sante](https://trajectoire.sante-ra.fr/Trajectoire/pages/AccesLibre/Contact.aspx)[ra.fr/Trajectoire/pages/AccesLibre/Contact.aspx](https://trajectoire.sante-ra.fr/Trajectoire/pages/AccesLibre/Contact.aspx)**.**

Elle devra fournir un certificat de sécurité serveur x509 et spécifier les habilitations désirées et les établissements concernés. Le support se chargera de faire le lien avec le support SISRA pour l'inscription du certificat et de créer les accès nécessaires dans ViaTrajectoire avec les habilitations appropriées.

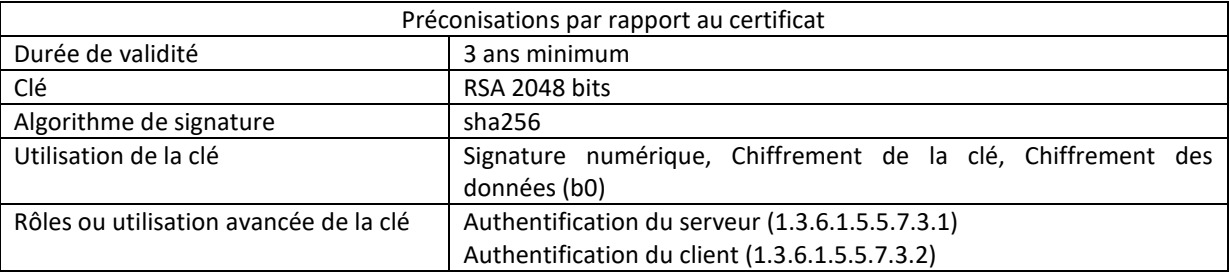

# <span id="page-8-1"></span><span id="page-8-0"></span>4 FORMAT DES REQUETES

# 4.1 REGLES POUR LES NŒUDS XML (SOAP)

### **4.1.1 Nœud optionnel absent**

<span id="page-8-2"></span>Les Web Services ignorent les propriétés liées aux nœuds optionnels non renseignés de la requête dans la mesure où la donnée associée au nœud non renseigné ne sera pas modifié en base pour l'objet demandé.

## **4.1.2 Casse des nœuds**

<span id="page-8-3"></span>Le nom des nœuds doit respecter la casse.

## **4.1.3 Ordre des nœuds**

<span id="page-8-4"></span>Les nœuds doivent apparaître dans l'ordre alphabétique

#### **4.1.1 Déclaration des espaces de noms**

<span id="page-8-5"></span>Se référer aux exemples de requête pour connaître les espaces de nom à utiliser et dans quels cas.

# <span id="page-8-6"></span>4.2 LES VALEURS DE NŒUDS XML (SOAP)

#### **4.2.1 Valeur NULL**

<span id="page-8-7"></span>Pour spécifier la valeur NULL dans un nœud, procéder comme suit :

```
<NoeudParent xmlns:xi="http://www.w3.org/2001/XMLSchema-instance"> 
      <p:NoeudNull xi:nil="true"/> 
</NoeudParent>
```
Il faut déclarer l'espace de nom **xmlns:xi="http://www.w3.org/2001/XMLSchema-instance"** sur le nœud racine de l'objet ou de la méthode puis ajouter l'attribut **xi:nil="true"** sur le nœud qui doit avoir la valeur NULL.

### **4.2.2 Les Nomenclatures**

<span id="page-8-8"></span>Les paramètres faisant référence à une valeur de nomenclature doivent contenir le Code Système de la famille de nomenclature et le code de la valeur. Pour la profession d'un utilisateur seul les Codes Systèmes suivants sont autorisés :

- 1.2.250.1.71.4.2.5
- $\bullet$  1.2.250.1.71.1.2.7

# **4.2.3 Les booléens**

<span id="page-9-0"></span>Dans une requête au format XML (SOAP), les valeurs booléennes doivent être en minuscule :

- true
- false

## **4.2.4 Les dates**

<span id="page-9-1"></span>Les nœuds de type DateTime attendent une valeur au format YYYY-MM-dd comme par exemple 1999-12-31 pour 31 décembre 1999.

## **4.2.5 Identifiants nationaux d'utilisateur**

<span id="page-9-2"></span>L'ASIP santé définit l'identifiant des professionnels de santé dans son cadre d'interopérabilité ainsi :

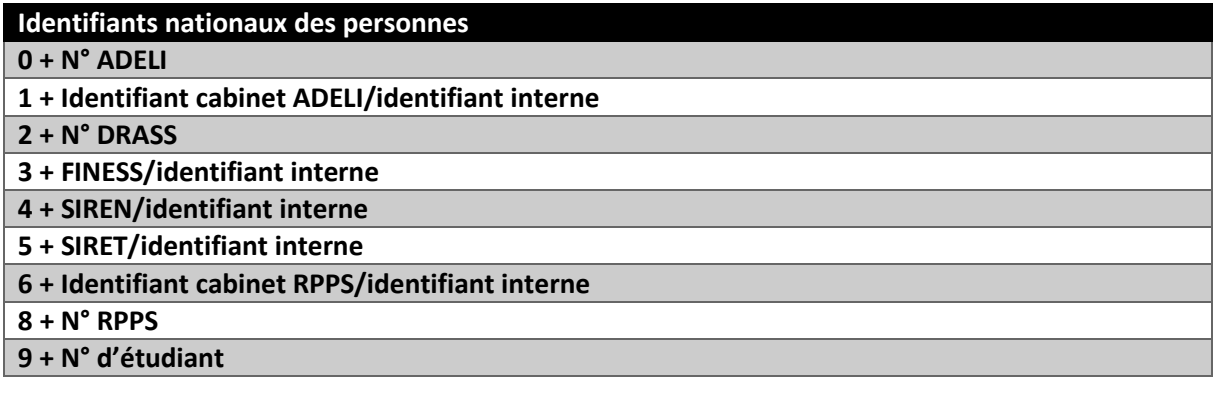

Les explications détaillées sont trouvables à cette adresse :

https://esante.gouv.fr/sites/default/files/media\_entity/documents/identification\_professionnels\_en sante 2017 03 v1.0.pdf

# **4.2.6 Identifiants des profils**

<span id="page-10-0"></span>Les profils permettent aux utilisateurs d'accéder aux différentes fonctionnalités de ViaTrajectoire et peuvent être attribués à différents niveaux. Le tableau suivant présente la matrice des habilitations offerte via IAM.

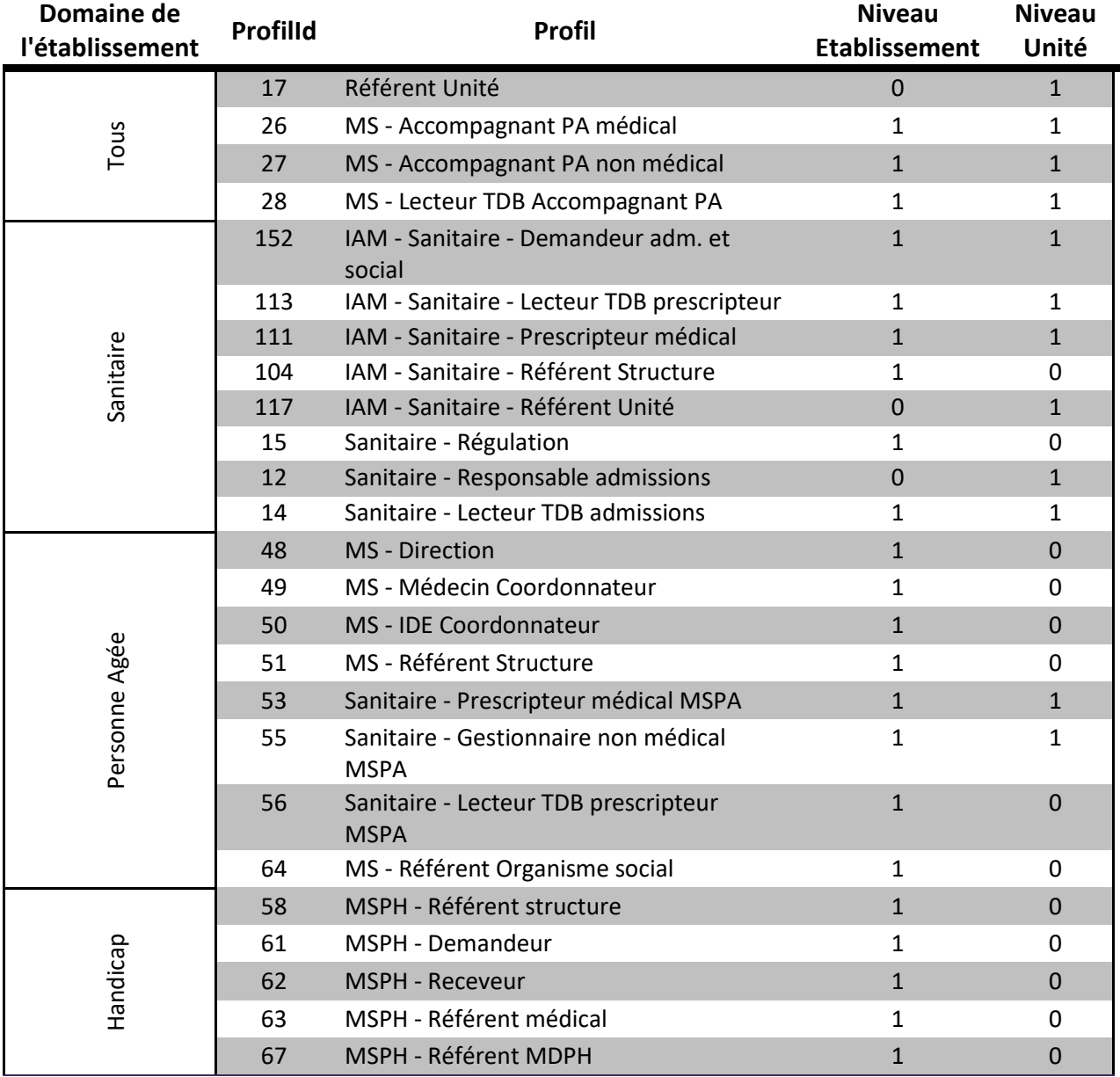

# <span id="page-11-0"></span>5 DESCRIPTION DES SERVICES

<span id="page-11-1"></span>Toutes les méthodes s'exécutent dans le contexte des habilitations de l'appelant sauf celles qui indiquent le contraire.

# 5.1 WS RECHERCHE

Le service de recherche et le WSDL sont accessibles à l'adresse : [https://api-recette.sante-ra.fr/soap\\_secured/trajectoire/IAM.svc](https://api-recette.sante-ra.fr/soap_secured/trajectoire/IAM.svc)

Tous les appels vers ce service doivent contenir la balise suivante dans l'en-tête SOAP :

```
<To soap:mustUnderstand="1" 
xmlns="http://www.w3.org/2005/08/addressing">https://trajectoire.sante-
ra.fr/Interfaces/IAM/RechercheWS.svc</To>
```
### **5.1.1 VTIamSearchUtilisateurByIdNational(IdNational, RPPS, ADELI)**

## *5.1.1.1 Description de la méthode*

**Habilitation nécessaire** : Recherche Utilisateur hors scope.

**Action(s) :** Recherche un utilisateur (dans tous les champs Identifiant national, RPPS et ADELI) correspondant à au moins une des valeurs spécifiées.

#### **Format XML :**

```
<tem:VTIamSearchUtilisateurByIdNational> 
    <!--Optional:--> 
     <tem:ListeIdNational> 
         <tem:IdNational>?</tem:IdNational> 
    </tem:ListeIdNational> 
    <!--Optional:--> 
    <tem:RPPS>?</tem:RPPS>
     <!--Optional:--> 
    <tem:ADELI>?</tem:ADELI>
</tem:VTIamSearchUtilisateurByIdNational>
```
#### *5.1.1.2 Paramètres*

Les paramètres doivent apparaître dans l'ordre alphabétique.

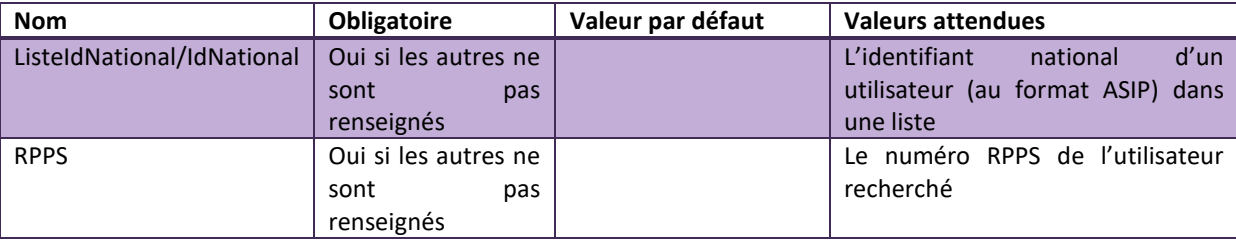

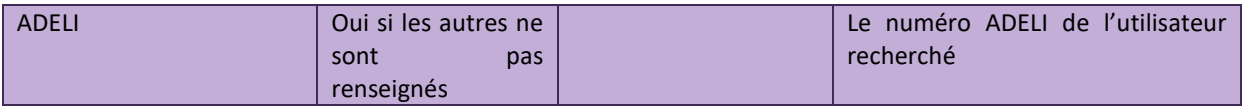

## *5.1.1.3 Codes Retours*

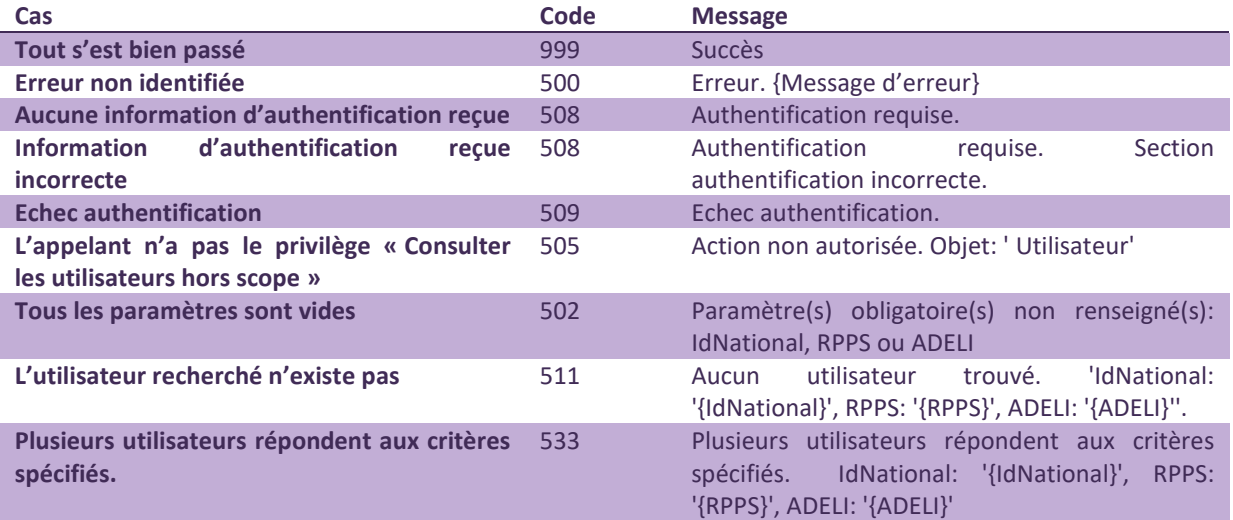

### *5.1.1.4 Exemple de requête SOAP*

#### Requête

```
<soap:Envelope xmlns:soap="http://www.w3.org/2003/05/soap-envelope" 
xmlns:vt=http://tempuri.org/
xmlns:p="http://schemas.datacontract.org/2004/07/Trajectoire.Interfaces.Transport"> 
       <soap:Header> 
                                                              soap:mustUnderstand="1"
xmlns="http://www.w3.org/2005/08/addressing">http://<url_viatrajectoire>/Interfaces
/IAM/RechercheWS.svc</To> 
    </soap:Header> 
    <soap:Body> 
       <vt:VTIamSearchUtilisateurByIdNational> 
          <vt:ListeIdNational> 
            <p:IdNational>811104146885</p:IdNational> 
          </vt:ListeIdNational> 
       </vt:VTIamSearchUtilisateurByIdNational> 
    </soap:Body> 
</soap:Envelope>
```
#### Réponse

```
<s:Envelope xmlns:s="http://www.w3.org/2003/05/soap-envelope" 
xmlns:a="http://www.w3.org/2005/08/addressing"> 
    <s:Header> 
        <a:Action 
s:mustUnderstand="1">http://tempuri.org/IRechercheWS/VTIamSearchUtilisateurByIdNati
onalResponse</a:Action>
```

```
 <ActivityId CorrelationId="a011471a-77ca-4878-b92d-20f1ea77b5c0" 
xmlns="http://schemas.microsoft.com/2004/09/ServiceModel/Diagnostics">145e92b2-
c246-450e-8d5a-284aca3f77cf</ActivityId> 
     </s:Header> 
     <s:Body> 
         <VTIamSearchUtilisateurByIdNationalResponse xmlns="http://tempuri.org/"> 
             <VTIamSearchUtilisateurByIdNationalResult 
xmlns:b="http://schemas.datacontract.org/2004/07/Trajectoire.Interfaces.Transport.S
erviceResponse" xmlns:i="http://www.w3.org/2001/XMLSchema-instance"> 
                 <b:CodeRetour 
xmlns:c="http://schemas.datacontract.org/2004/07/Trajectoire.Interfaces.Transport"> 
                      <c:Code>999</c:Code> 
                      <c:Index i:nil="true"/> 
                      <c:Message>Succès</c:Message> 
                 </b:CodeRetour> 
                  <b:Utilisateur 
xmlns:c="http://schemas.datacontract.org/2004/07/Trajectoire.Interfaces.Transport"> 
                      <c:ADELI>812188967</c:ADELI> 
                      <c:AccepteMailPeriodique>true</c:AccepteMailPeriodique> 
                     <c:AccepteMailPonctuel>false</c:AccepteMailPonctuel> 
                     <c:Email>martine.dupont@etablissement.fr</c:Email> 
                      <c:EstSupprime>false</c:EstSupprime> 
                      <c:Fax>0101010101</c:Fax> 
                      <c:FromCPS>false</c:FromCPS> 
                      <c:IdNational>811104146885</c:IdNational> 
                     <c:Login>mdupont</c:Login> 
                     <c:MotDePasse i:nil="true"/> 
                      <c:Nom>DUPONT</c:Nom> 
                     <c:Prenom>Martine</c:Prenom> 
                      <c:Profession> 
                          <c:Code>SCH05</c:Code> 
                          <c:CodeSystem>1.2.250.1.71.4.2.5</c:CodeSystem> 
                          <c:CodeSystemName i:nil="true"/> 
                          <c:CodeSystemVersion i:nil="true"/> 
                          <c:DisplayName>Biologie cellulaire, histologie, biologie du 
développement et de la reproduction (SCH)</c:DisplayName> 
                      </c:Profession> 
                      <c:RPPS>11104146885</c:RPPS> 
                      <c:Telephone>0102030405</c:Telephone> 
                 </b:Utilisateur> 
             </VTIamSearchUtilisateurByIdNationalResult> 
         </VTIamSearchUtilisateurByIdNationalResponse> 
     </s:Body> 
</s:Envelope>
```
# **5.1.2 VTIamGetListeUtilisateur**

### *5.1.2.1 Description de la méthode*

<span id="page-13-0"></span>**Habilitation nécessaire** : Gérer les utilisateurs. Les utilisateurs recherchés doivent avoir au moins une habilitation sur un élément structurel faisant partie du périmètre de l'appelant.

**Action(s) :** Permet de récupérer la liste des utilisateurs dans le périmètre de l'appelant.

#### **Format XML :**

<tem:VTIamGetListeUtilisateur/>

### *5.1.2.2 Codes Retours*

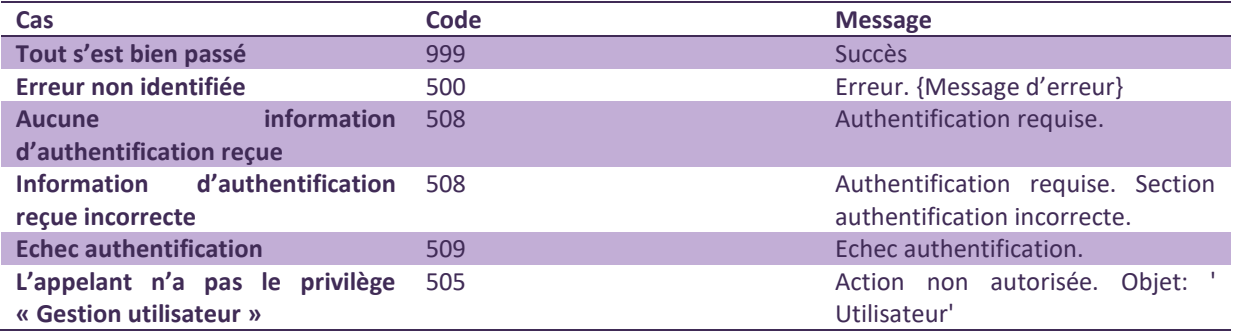

#### *5.1.2.3 Exemple de requête SOAP*

#### Requête

```
<soap:Envelope xmlns:soap="http://www.w3.org/2003/05/soap-envelope" 
xmlns:vt="http://tempuri.org/"> 
    <soap:Header> 
        <To soap:mustUnderstand="1" 
xmlns="http://www.w3.org/2005/08/addressing">http://<url_viatrajectoire>/Interfaces
/IAM/RechercheWS.svc</To> 
    </soap:Header> 
    <soap:Body> 
       <vt:vtVTIamGetListeUtilisateur/> 
    </soap:Body> 
</soap:Envelope>
```
#### Réponse

```
<s:Envelope xmlns:s="http://www.w3.org/2003/05/soap-envelope" 
xmlns:a="http://www.w3.org/2005/08/addressing"> 
     <s:Header> 
         <a:Action 
s:mustUnderstand="1">http://tempuri.org/IRechercheWS/VTIamGetListeUtilisateurRespon
se</a:Action><br><ActivityId
                                CorrelationId="5938a80e-02aa-4fda-9321-48e8aa5973db"
xmlns="http://schemas.microsoft.com/2004/09/ServiceModel/Diagnostics">3d6a9b61-
bca4-4f58-9fae-dffbe47cd288</ActivityId> 
     </s:Header> 
     <s:Body> 
         <VTIamGetListeUtilisateurResponse xmlns="http://tempuri.org/"> 
             <VTIamGetListeUtilisateurResult 
xmlns:b="http://schemas.datacontract.org/2004/07/Trajectoire.Interfaces.Transport.S
erviceResponse" xmlns:i="http://www.w3.org/2001/XMLSchema-instance"> 
                 <b:CodeRetour 
xmlns:c="http://schemas.datacontract.org/2004/07/Trajectoire.Interfaces.Transport"> 
                     <c:Code>999</c:Code> 
                     <c:Index i:nil="true"/> 
                     <c:Message>Succès</c:Message> 
                 </b:CodeRetour> 
                 <b:ListeUtilisateur 
xmlns:c="http://schemas.datacontract.org/2004/07/Trajectoire.Interfaces.Transport"> 
                     <c:Utilisateur> 
                         <c:ADELI i:nil="true"/>
```
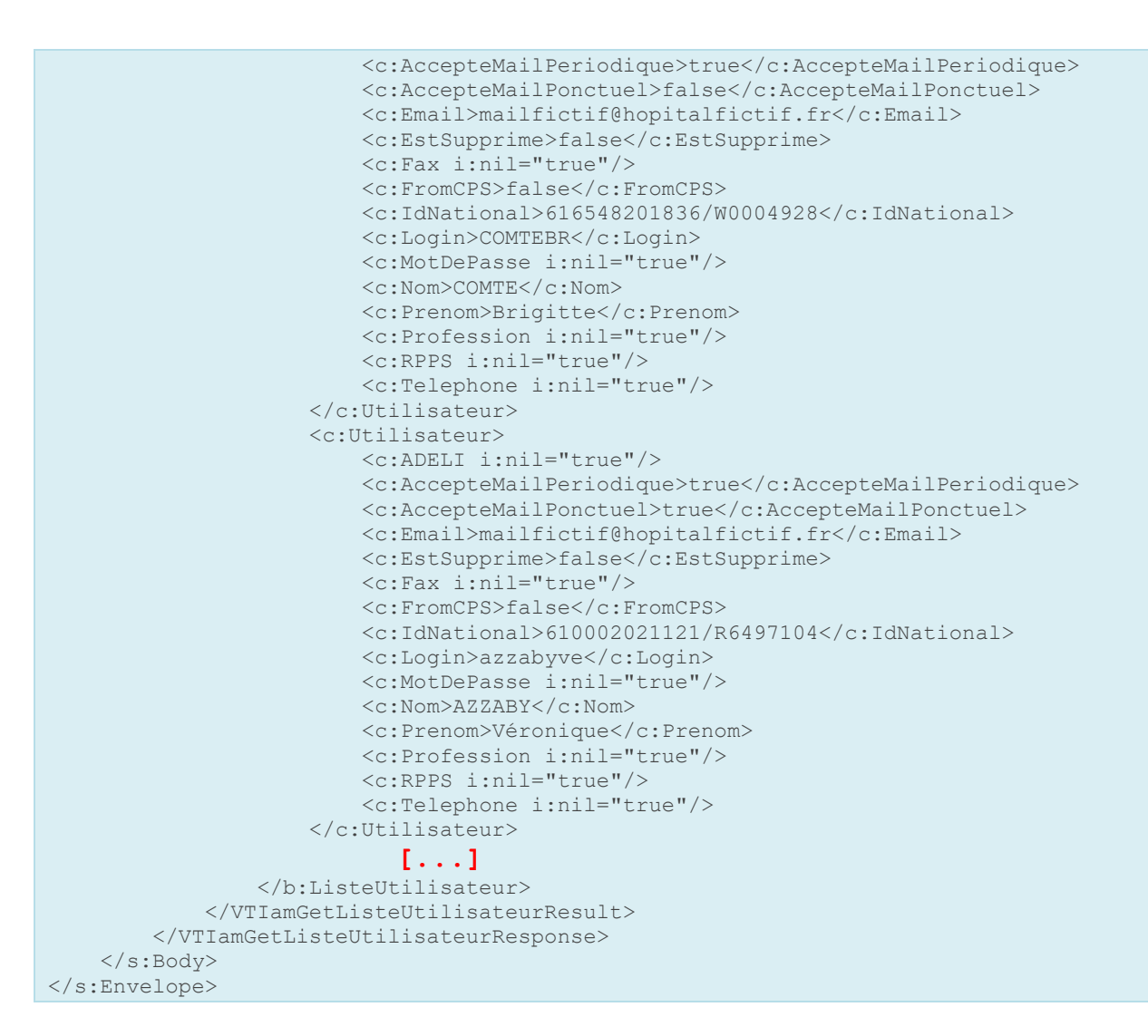

# **5.1.3 VTIamGetUtilisateurByLogin(Login)**

### *5.1.3.1 Description de la méthode*

<span id="page-15-0"></span>**Habilitation nécessaire** : Gérer les utilisateurs. L'utilisateur concerné doit avoir au moins une habilitation sur un élément structurel faisant partie du périmètre de l'appelant.

**Action(s) :** Permet de récupérer l'utilisateur correspondant au login spécifié.

#### **Format XML :**

```
<tem:VTIamGetUtilisateurByLogin> 
        <tem:Login>?</tem:Login>
 </tem:VTIamGetUtilisateurByLogin>
```
## *5.1.3.2 Paramètres*

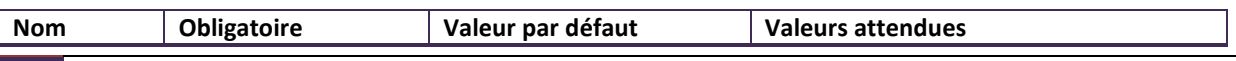

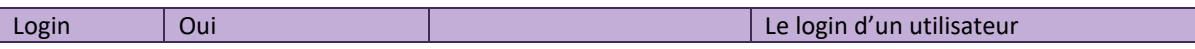

#### *5.1.3.3 Codes Retours*

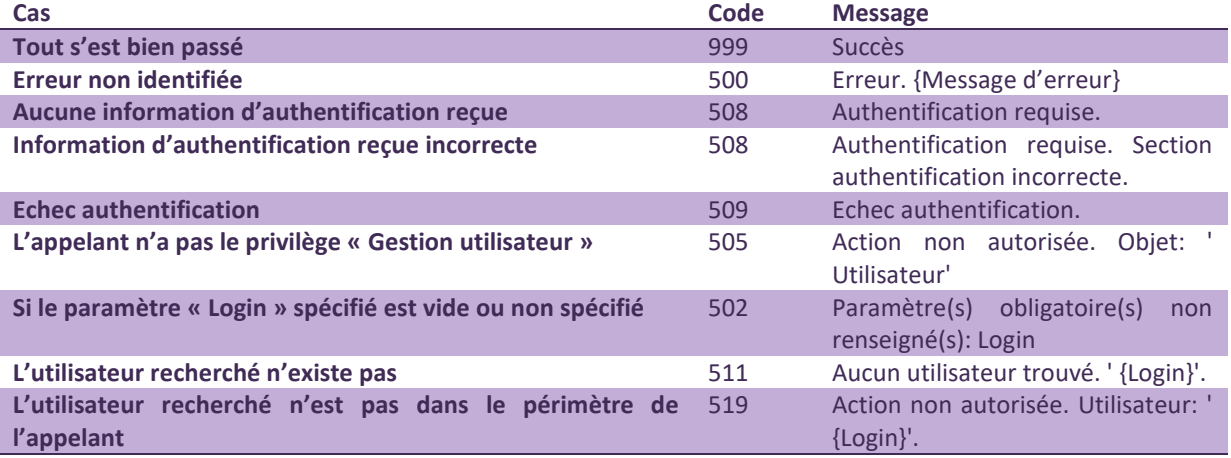

#### *5.1.3.4 Exemple de requête SOAP*

#### Requête

```
<soap:Envelope xmlns:soap="http://www.w3.org/2003/05/soap-envelope" 
xmlns:vt="http://tempuri.org/"> 
    <soap:Header> 
                                                             soap:mustUnderstand="1"
xmlns="http://www.w3.org/2005/08/addressing">http://<url_viatrajectoire>/Interfaces
/IAM/RechercheWS.svc</To> 
    </soap:Header> 
    <soap:Body> 
         <vt:VTIamGetUtilisateurByLogin> 
            <vt:Login>loginuser</vt:Login> 
        </vt:VTIamGetUtilisateurByLogin> 
    </soap:Body> 
</soap:Envelope>
```
#### Réponse

```
<s:Envelope xmlns:s="http://www.w3.org/2003/05/soap-envelope" 
xmlns:a="http://www.w3.org/2005/08/addressing"> 
    <s:Header> 
        <a:Action 
s:mustUnderstand="1">http://tempuri.org/IRechercheWS/VTIamGetUtilisateurByLoginResp
onse</a:Action>
        <ActivityId CorrelationId="f9091483-83c1-4249-8088-0c1775e32877" 
xmlns="http://schemas.microsoft.com/2004/09/ServiceModel/Diagnostics">f9890053-
0263-44de-92eb-9c06ceca7576</ActivityId> 
     </s:Header> 
     <s:Body> 
        <VTIamGetUtilisateurByLoginResponse xmlns="http://tempuri.org/">
```

```
 <VTIamGetUtilisateurByLoginResult 
xmlns:b="http://schemas.datacontract.org/2004/07/Trajectoire.Interfaces.Transport.S
erviceResponse" xmlns:i="http://www.w3.org/2001/XMLSchema-instance"> 
                  <b:CodeRetour 
xmlns:c="http://schemas.datacontract.org/2004/07/Trajectoire.Interfaces.Transport"> 
                      <c:Code>999</c:Code> 
                      <c:Index i:nil="true"/> 
                      <c:Message>Succès</c:Message> 
                  </b:CodeRetour> 
                  <b:Utilisateur 
xmlns:c="http://schemas.datacontract.org/2004/07/Trajectoire.Interfaces.Transport"> 
                      <c:ADELI>812188967</c:ADELI> 
                      <c:AccepteMailPeriodique>true</c:AccepteMailPeriodique> 
                      <c:AccepteMailPonctuel>false</c:AccepteMailPonctuel> 
                      <c:Email>martine.dupont@etablissement.fr</c:Email> 
                      <c:EstSupprime>false</c:EstSupprime> 
                      <c:Fax>0101010101</c:Fax> 
                      <c:FromCPS>false</c:FromCPS> 
                      <c:IdNational>811104146885</c:IdNational> 
                      <c:Login>mdupont</c:Login> 
                      <c:MotDePasse i:nil="true"/> 
                      <c:Nom>DUPONT</c:Nom> 
                      <c:Prenom>Martine</c:Prenom> 
                      <c:Profession> 
                          <c:Code>SCH05</c:Code> 
                          <c:CodeSystem>1.2.250.1.71.4.2.5</c:CodeSystem> 
                          <c:CodeSystemName i:nil="true"/> 
                          <c:CodeSystemVersion i:nil="true"/> 
                          <c:DisplayName>Biologie cellulaire, histologie, biologie du 
développement et de la reproduction (SCH)</c:DisplayName> 
                      </c:Profession> 
                      <c:RPPS>11104146885</c:RPPS> 
                      <c:Telephone>0102030405</c:Telephone> 
                 </b:Utilisateur> 
             </VTIamGetUtilisateurByLoginResult> 
         </VTIamGetUtilisateurByLoginResponse> 
     </s:Body> 
</s:Envelope>
```
# **5.1.4 VTIamGetUtilisateurByIdNational(IdNational)**

# *5.1.4.1 Description de la méthode*

<span id="page-17-0"></span>**Habilitation nécessaire** : Gérer les utilisateurs. L'utilisateur doit avoir au moins une habilitation sur un élément structurel faisant partie du périmètre de l'appelant.

**Action(s) :** Permet de récupérer l'utilisateur correspondant à l'identifiant national spécifié.

**Format XML :** 

```
<tem:VTIamGetUtilisateurByIdNational> 
    <tem:ListeIdNational> 
         <p:IdNational>?</p:IdNational> 
     </tem:ListeIdNational> 
</tem:VTIamGetUtilisateurByIdNational>
```
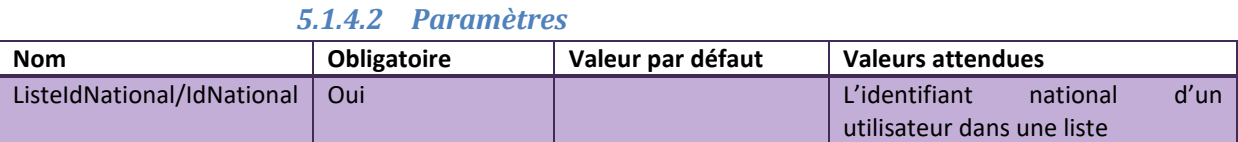

#### *5.1.4.3 Codes Retours*

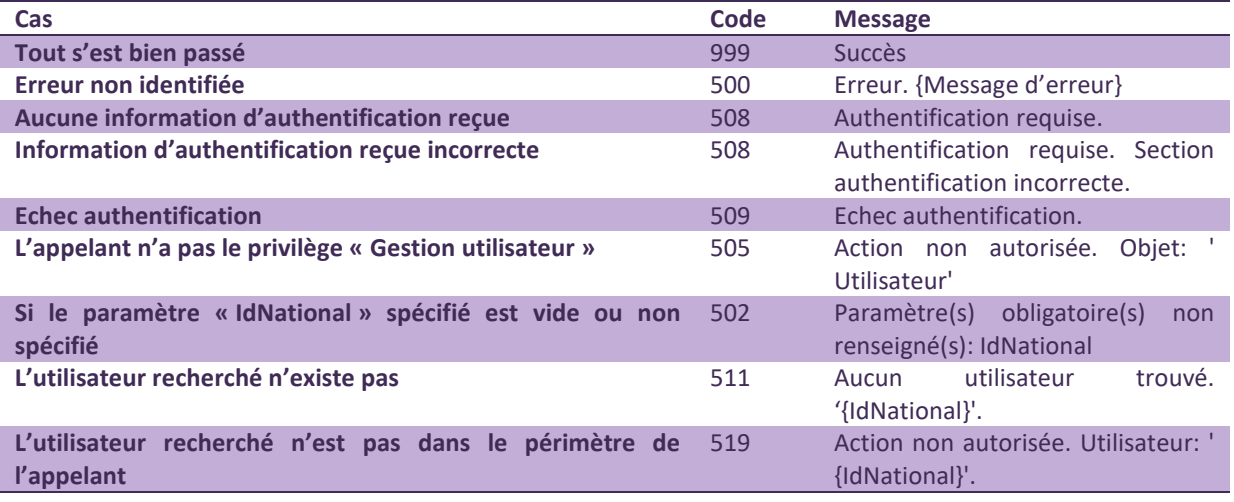

## *5.1.4.4 Exemple de requête SOAP*

#### Requête

```
<soap:Envelope xmlns:soap="http://www.w3.org/2003/05/soap-envelope" 
xmlns:vt="http://vtpuri.org/" 
xmlns:p="http://schemas.datacontract.org/2004/07/Trajectoire.Interfaces.Transport"> 
    <soap:Header> 
        <To soap:mustUnderstand="1" 
xmlns="http://www.w3.org/2005/08/addressing">http://<url_viatrajectoire>/Interfaces
/IAM/RechercheWS.svc</To> 
    </soap:Header> 
    <soap:Body> 
        <vt:VTIamGetUtilisateurByIdNational> 
            <vt:ListeIdNational> 
               <p:IdNational>811104146885</p:IdNational> 
            </vt:ListeIdNational> 
        </vt:VTIamGetUtilisateurByIdNational> 
    </soap:Body> 
</soap:Envelope>
```
#### Réponse

```
<s:Envelope xmlns:s="http://www.w3.org/2003/05/soap-envelope" 
xmlns:a="http://www.w3.org/2005/08/addressing"> 
    <s:Header> 
        <a:Action 
s:mustUnderstand="1">http://tempuri.org/IRechercheWS/VTIamGetUtilisateurByIdNationa
lResponse</a:Action>
```

```
 <ActivityId CorrelationId="9e73100b-3b0c-4403-83e3-0dac85271a90" 
xmlns="http://schemas.microsoft.com/2004/09/ServiceModel/Diagnostics">168a4419-
b78a-48ba-ae3d-a33d615c3393</ActivityId> 
     </s:Header> 
     <s:Body> 
         <VTIamGetUtilisateurByIdNationalResponse xmlns="http://tempuri.org/"> 
             <VTIamGetUtilisateurByIdNationalResult 
xmlns:b="http://schemas.datacontract.org/2004/07/Trajectoire.Interfaces.Transport.S
erviceResponse" xmlns:i="http://www.w3.org/2001/XMLSchema-instance"> 
                 <b:CodeRetour 
xmlns:c="http://schemas.datacontract.org/2004/07/Trajectoire.Interfaces.Transport"> 
                      <c:Code>999</c:Code> 
                      <c:Index i:nil="true"/> 
                      <c:Message>Succès</c:Message> 
                 </b:CodeRetour> 
                  <b:Utilisateur 
xmlns:c="http://schemas.datacontract.org/2004/07/Trajectoire.Interfaces.Transport"> 
                      <c:ADELI>812188967</c:ADELI> 
                      <c:AccepteMailPeriodique>true</c:AccepteMailPeriodique> 
                     <c:AccepteMailPonctuel>false</c:AccepteMailPonctuel> 
                     <c:Email>martine.dupont@etablissement.fr</c:Email> 
                      <c:EstSupprime>false</c:EstSupprime> 
                      <c:Fax>0101010101</c:Fax> 
                      <c:FromCPS>false</c:FromCPS> 
                      <c:IdNational>811104146885</c:IdNational> 
                     <c:Login>mdupont</c:Login> 
                     <c:MotDePasse i:nil="true"/> 
                      <c:Nom>DUPONT</c:Nom> 
                     <c:Prenom>Martine</c:Prenom> 
                      <c:Profession> 
                          <c:Code>SCH05</c:Code> 
                          <c:CodeSystem>1.2.250.1.71.4.2.5</c:CodeSystem> 
                          <c:CodeSystemName i:nil="true"/> 
                          <c:CodeSystemVersion i:nil="true"/> 
                          <c:DisplayName>Biologie cellulaire, histologie, biologie du 
développement et de la reproduction (SCH)</c:DisplayName>
                      </c:Profession> 
                      <c:RPPS>11104146885</c:RPPS> 
                      <c:Telephone>0102030405</c:Telephone> 
                 </b:Utilisateur> 
             </VTIamGetUtilisateurByIdNationalResult> 
         </VTIamGetUtilisateurByIdNationalResponse> 
     </s:Body> 
</s:Envelope>
```
# **5.1.5 VTIamGetUtilisateurByRPPS(RPPS)**

### *5.1.5.1 Description de la méthode*

<span id="page-19-0"></span>**Habilitation nécessaire** : Gérer les utilisateurs. L'utilisateur concerné doit avoir au moins une habilitation sur un élément structurel faisant partie du périmètre de l'appelant.

**Action(s) :** Permet de récupérer l'utilisateur correspondant au numéro RPPS spécifié

#### **Format XML :**

<tem:VTIamGetUtilisateurByRPPS>

```
<tem:RPPS>?</tem:RPPS>
</tem:VTIamGetUtilisateurByRPPS>
```
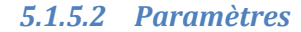

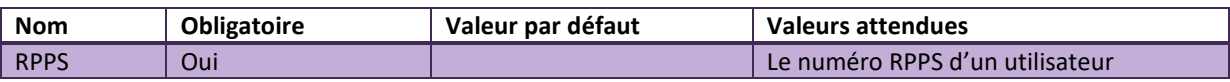

#### *5.1.5.3 Codes Retours*

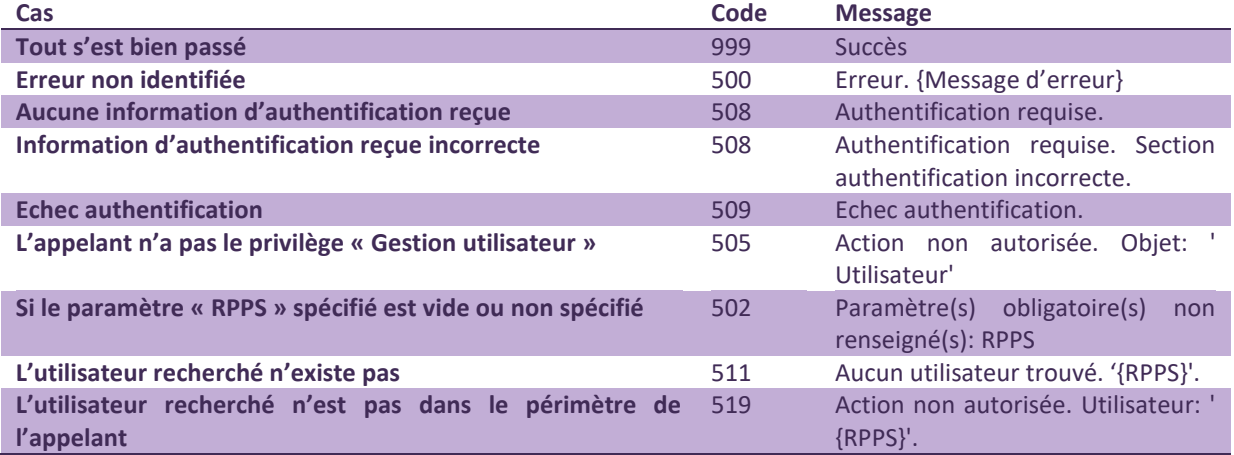

#### *5.1.5.4 Exemple de requête SOAP*

#### Requête

```
<soap:Envelope xmlns:soap="http://www.w3.org/2003/05/soap-envelope" 
xmlns:vt="http://tempuri.org/"> 
   <soap:Header> 
       <To soap:mustUnderstand="1" 
xmlns="http://www.w3.org/2005/08/addressing">http://<url_viatrajectoire>/Interfaces
/IAM/RechercheWS.svc</To> 
    </soap:Header> 
    <soap:Body> 
        <vt:VTIamGetUtilisateurByRPPS> 
           <vt:RPPS>11104146885</vt:RPPS> 
        </vt:VTIamGetUtilisateurByRPPS> 
    </soap:Body> 
</soap:Envelope>
```
#### Réponse

```
<s:Envelope xmlns:s="http://www.w3.org/2003/05/soap-envelope" 
xmlns:a="http://www.w3.org/2005/08/addressing"> 
    <s:Header> 
        <a:Action 
s:mustUnderstand="1">http://tempuri.org/IRechercheWS/VTIamGetUtilisateurByRPPSRespo
nse</a:Action>
```

```
 <ActivityId CorrelationId="f9dbfff9-cee0-4b77-8538-e2de784b150b" 
xmlns="http://schemas.microsoft.com/2004/09/ServiceModel/Diagnostics">8abe9489-
969d-4bd5-9deb-63e85bf3f36e</ActivityId> 
     </s:Header> 
     <s:Body> 
         <VTIamGetUtilisateurByRPPSResponse xmlns="http://tempuri.org/"> 
             <VTIamGetUtilisateurByRPPSResult 
xmlns:b="http://schemas.datacontract.org/2004/07/Trajectoire.Interfaces.Transport.S
erviceResponse" xmlns:i="http://www.w3.org/2001/XMLSchema-instance"> 
                 <b:CodeRetour 
xmlns:c="http://schemas.datacontract.org/2004/07/Trajectoire.Interfaces.Transport"> 
                      <c:Code>999</c:Code> 
                      <c:Index i:nil="true"/> 
                      <c:Message>Succès</c:Message> 
                 </b:CodeRetour> 
                  <b:Utilisateur 
xmlns:c="http://schemas.datacontract.org/2004/07/Trajectoire.Interfaces.Transport"> 
                      <c:ADELI>812188967</c:ADELI> 
                      <c:AccepteMailPeriodique>true</c:AccepteMailPeriodique> 
                     <c:AccepteMailPonctuel>false</c:AccepteMailPonctuel> 
                     <c:Email>martine.dupont@etablissement.fr</c:Email> 
                      <c:EstSupprime>false</c:EstSupprime> 
                      <c:Fax>0101010101</c:Fax> 
                      <c:FromCPS>false</c:FromCPS> 
                      <c:IdNational>811104146885</c:IdNational> 
                     <c:Login>mdupont</c:Login> 
                     <c:MotDePasse i:nil="true"/> 
                      <c:Nom>DUPONT</c:Nom> 
                     <c:Prenom>Martine</c:Prenom> 
                      <c:Profession> 
                          <c:Code>SCH05</c:Code> 
                          <c:CodeSystem>1.2.250.1.71.4.2.5</c:CodeSystem> 
                          <c:CodeSystemName i:nil="true"/> 
                          <c:CodeSystemVersion i:nil="true"/> 
                          <c:DisplayName>Biologie cellulaire, histologie, biologie du 
développement et de la reproduction (SCH) </c:DisplayName>
                      </c:Profession> 
                      <c:RPPS>11104146885</c:RPPS> 
                      <c:Telephone>0102030405</c:Telephone> 
                 </b:Utilisateur> 
             </VTIamGetUtilisateurByRPPSResult> 
         </VTIamGetUtilisateurByRPPSResponse> 
     </s:Body> 
</s:Envelope>
```
# **5.1.6 VTIamGetUtilisateurByADELI(ADELI)**

### *5.1.6.1 Description de la méthode*

<span id="page-21-0"></span>**Habilitation nécessaire** : Gérer les utilisateurs. L'utilisateur concerné doit avoir au moins une habilitation sur un élément structurel faisant partie du périmètre de l'appelant.

**Action(s) :** Permet de récupérer l'utilisateur correspondant au numéro ADELI spécifié

#### **Format XML :**

<tem:VTIamGetUtilisateurByADELI>

#### <tem:ADELI>?</tem:ADELI> </tem:VTIamGetUtilisateurByADELI>

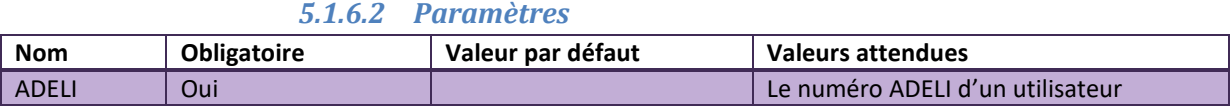

### *5.1.6.3 Codes Retours*

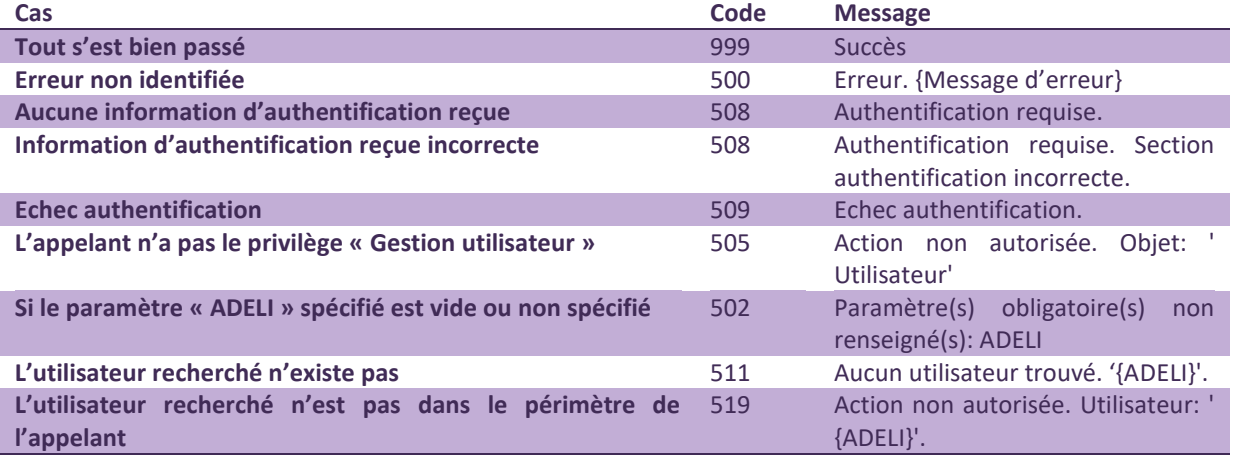

## *5.1.6.4 Exemple de requête SOAP*

#### Requête

```
<soap:Envelope xmlns:soap="http://www.w3.org/2003/05/soap-envelope" 
xmlns:vt="http://tempuri.org/"> 
   <soap:Header> 
        <To soap:mustUnderstand="1" 
xmlns="http://www.w3.org/2005/08/addressing">http://<url_viatrajectoire>/Interfaces
/IAM/RechercheWS.svc</To> 
    </soap:Header> 
    <soap:Body> 
        <vt:VTIamGetUtilisateurByADELI> 
           <vt:ADELI>812188967</vt:ADELI> 
       </vt:VTIamGetUtilisateurByADELI> 
    </soap:Body> 
</soap:Envelope>
```
#### Réponse

```
<s:Envelope xmlns:s="http://www.w3.org/2003/05/soap-envelope" 
xmlns:a="http://www.w3.org/2005/08/addressing"> 
    <s:Header> 
        <a:Action 
s:mustUnderstand="1">http://tempuri.org/IRechercheWS/VTIamGetUtilisateurByADELIResp
onse</a:Action> 
        <ActivityId CorrelationId="169f9fe7-472a-484b-9ccf-139d047c0544" 
xmlns="http://schemas.microsoft.com/2004/09/ServiceModel/Diagnostics">0d432792-
5f90-4689-92c5-38e07b72beba</ActivityId> 
    </s:Header>
```

```
 <s:Body> 
         <VTIamGetUtilisateurByADELIResponse xmlns="http://tempuri.org/"> 
             <VTIamGetUtilisateurByADELIResult 
xmlns:b="http://schemas.datacontract.org/2004/07/Trajectoire.Interfaces.Transport.S
erviceResponse" xmlns:i="http://www.w3.org/2001/XMLSchema-instance"> 
                  <b:CodeRetour 
xmlns:c="http://schemas.datacontract.org/2004/07/Trajectoire.Interfaces.Transport"> 
                     <c:Code>999</c:Code> 
                     <c:Index i:nil="true"/> 
                      <c:Message>Succès</c:Message> 
                  </b:CodeRetour> 
                  <b:Utilisateur 
xmlns:c="http://schemas.datacontract.org/2004/07/Trajectoire.Interfaces.Transport"> 
                     <c:ADELI>812188967</c:ADELI> 
                      <c:AccepteMailPeriodique>true</c:AccepteMailPeriodique> 
                      <c:AccepteMailPonctuel>false</c:AccepteMailPonctuel> 
                      <c:Email>martine.dupont@etablissement.fr</c:Email> 
                      <c:EstSupprime>false</c:EstSupprime> 
                      <c:Fax>0101010101</c:Fax> 
                      <c:FromCPS>false</c:FromCPS> 
                      <c:IdNational>811104146885</c:IdNational> 
                      <c:Login>mdupont</c:Login> 
                      <c:MotDePasse i:nil="true"/> 
                      <c:Nom>DUPONT</c:Nom> 
                      <c:Prenom>Martine</c:Prenom> 
                      <c:Profession> 
                          <c:Code>SCH05</c:Code> 
                          <c:CodeSystem>1.2.250.1.71.4.2.5</c:CodeSystem> 
                          <c:CodeSystemName i:nil="true"/> 
                          <c:CodeSystemVersion i:nil="true"/> 
                          <c:DisplayName>Biologie cellulaire, histologie, biologie du 
développement et de la reproduction (SCH) </c:DisplayName>
                     </c:Profession> 
                      <c:RPPS>11104146885</c:RPPS> 
                      <c:Telephone>0102030405</c:Telephone> 
                 </b:Utilisateur> 
             </VTIamGetUtilisateurByADELIResult> 
         </VTIamGetUtilisateurByADELIResponse> 
     </s:Body> 
</s:Envelope>
```
# **5.1.7 VTIamGetAllHabilitationByUtilisateur(IdNational)**

# *5.1.7.1 Description de la méthode*

<span id="page-23-0"></span>**Habilitation nécessaire** : Gérer les habilitations. L'utilisateur concerné doit avoir au moins une habilitation sur un élément structurel faisant partie du périmètre de l'appelant.

**Action(s) :** Permet de récupérer toutes les habilitations d'un utilisateur qui sont dans le périmètre de l'appelant.

**Format XML :** 

```
<vt:VTIamGetAllHabilitationByUtilisateur> 
     <vt:ListeIdNational> 
         <p:IdNational>?</p:IdNational> 
     </vt:ListeIdNational>
```
</vt:VTIamGetAllHabilitationByUtilisateur>

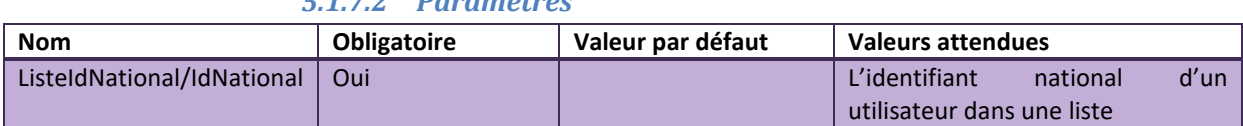

# *5.1.7.2 Paramètres*

### *5.1.7.3 Codes Retours*

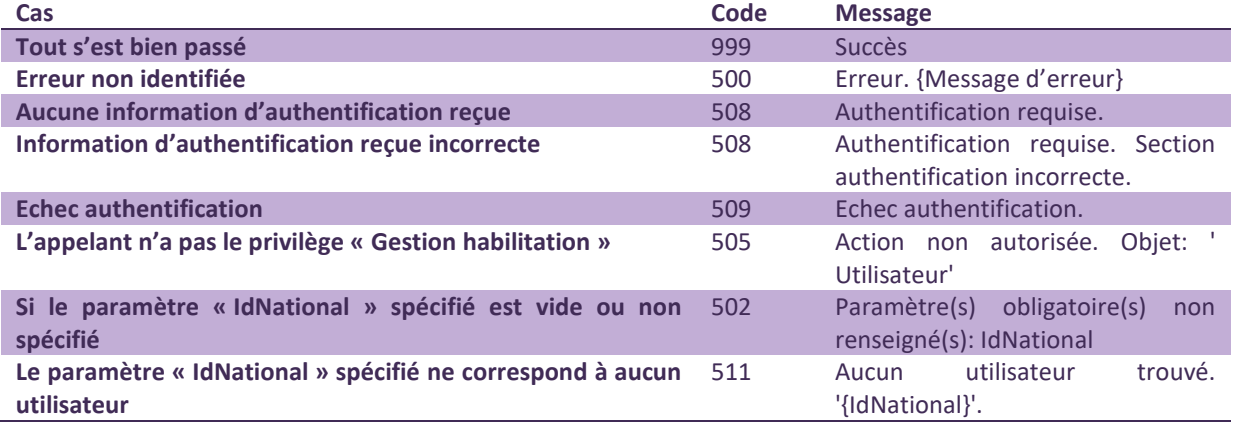

## *5.1.7.4 Exemple de requête SOAP*

#### Requête

```
<soap:Envelope xmlns:soap="http://www.w3.org/2003/05/soap-envelope" 
xmlns:vt="http://tempuri.org/" 
xmlns:p="http://schemas.datacontract.org/2004/07/Trajectoire.Interfaces.Transport"> 
    <soap:Header> 
        <To soap:mustUnderstand="1" 
xmlns="http://www.w3.org/2005/08/addressing">http://<url_viatrajectoire>/Interfaces
/IAM/RechercheWS.svc</To> 
    </soap:Header> 
    <soap:Body> 
        <vt:VTIamGetAllHabilitationByUtilisateur> 
           <vt:ListeIdNational> 
              <p:IdNational>811104146885</p:IdNational> 
          </vt:ListeIdNational> 
</vt:VTIamGetAllHabilitationByUtilisateur> 
    </soap:Body> 
</soap:Envelope>
```
#### Réponse

```
<s:Envelope xmlns:s="http://www.w3.org/2003/05/soap-envelope" 
xmlns:a="http://www.w3.org/2005/08/addressing"> 
    <s:Header> 
       \langle a \cdot \text{Action}s:mustUnderstand="1">http://tempuri.org/IRechercheWS/VTIamGetAllHabilitationByUtili
sateurResponse</a:Action>
```

```
 <ActivityId CorrelationId="0f32ea87-3918-4c9e-b0aa-fe33569b839e" 
xmlns="http://schemas.microsoft.com/2004/09/ServiceModel/Diagnostics">6333a5f1-
1d37-4728-9e42-e60d553ad02e</ActivityId> 
    </s:Header> 
     <s:Body> 
        <VTIamGetAllHabilitationByUtilisateurResponse xmlns="http://tempuri.org/"> 
            <VTIamGetAllHabilitationByUtilisateurResult 
xmlns:b="http://schemas.datacontract.org/2004/07/Trajectoire.Interfaces.Transport.S
erviceResponse" xmlns:i="http://www.w3.org/2001/XMLSchema-instance"> 
                <b:CodeRetour 
xmlns:c="http://schemas.datacontract.org/2004/07/Trajectoire.Interfaces.Transport"> 
                    <c:Code>999</c:Code> 
                    <c:Index i:nil="true"/> 
                    <c:Message>Succès</c:Message> 
                 </b:CodeRetour> 
                 <b:ListeHabilitation 
xmlns:c="http://schemas.datacontract.org/2004/07/Trajectoire.Interfaces.Transport"> 
                    <c:Habilitation> 
                        <c:DateDebut>2014-09-25T11:24:58.56</c:DateDebut> 
                        <c:DateFin i:nil="true"/> 
<c:IdNationalUtilisateur>616548201836/W0004928</c:IdNationalUtilisateur> 
                        <c:Portee> 
                            <c:IdNational i:nil="true"/> 
                           <c:Identifiant>1690000013/SSR 3
gériatrique</c:Identifiant> 
                            <c:Niveau>Unite</c:Niveau> 
                        </c:Portee> 
                        <c:Privileges i:nil="true" 
xmlns:d="http://schemas.microsoft.com/2003/10/Serialization/Arrays"/> 
                        <c:ProfilId>13</c:ProfilId> 
                    </c:Habilitation> 
                     <c:Habilitation> 
                        <c:DateDebut>2014-09-25T00:00:00</c:DateDebut> 
                        <c:DateFin i:nil="true"/> 
<c:IdNationalUtilisateur>616548201836/W0004928</c:IdNationalUtilisateur> 
                        <c:Portee> 
                            <c:IdNational i:nil="true"/> 
                           <c:Identifiant>1690000013/SSR 3
gériatrique</c:Identifiant> 
                            <c:Niveau>Unite</c:Niveau> 
                        </c:Portee> 
                        <c:Privileges i:nil="true" 
xmlns:d="http://schemas.microsoft.com/2003/10/Serialization/Arrays"/> 
                        <c:ProfilId>13</c:ProfilId> 
                    </c:Habilitation> 
                </b:ListeHabilitation> 
             </VTIamGetAllHabilitationByUtilisateurResult> 
         </VTIamGetAllHabilitationByUtilisateurResponse> 
    \langle/s:Body>
</s:Envelope>
```
# <span id="page-25-0"></span>5.2 WS CREATION

Le service de création et le WSDL sont accessibles à l'adresse [https://api-recette.sante-ra.fr/soap\\_secured/trajectoire/IAM.svc](https://api-recette.sante-ra.fr/soap_secured/trajectoire/IAM.svc)

Tous les appels vers ce service doivent contenir la balise suivante dans l'en-tête SOAP :

```
<To soap:mustUnderstand="1" 
xmlns="http://www.w3.org/2005/08/addressing">https://trajectoire.sante-
ra.fr/Interfaces/IAM/CreationWS.svc</To>
```
# **5.2.1 VTIamCreateUtilisateur(Utilisateur)**

#### *5.2.1.1 Description de la méthode*

<span id="page-26-0"></span>**Habilitation nécessaire** : Gérer les utilisateurs.

**Action(s) :** Crée un nouvel utilisateur si l'identifiant national ou le login spécifié n'existe pas.

#### **Format XML :**

```
<tem:VTIamCreateUtilisateur> 
     <tem:utilisateur> 
         <!--Optional:--> 
         <traj:ADELI>?</traj:ADELI> 
         <!--Optional:--> 
         <traj:AccepteMailPeriodique>?</traj:AccepteMailPeriodique> 
         <!--Optional:--> 
         <traj:AccepteMailPonctuel>?</traj:AccepteMailPonctuel> 
         <traj:Email>?</traj:Email> 
         <!--Optional:--> 
         <traj:Fax>?</traj:Fax> 
         <traj:ListeIdNational> 
             <traj:IdNational>?</traj:IdNational> 
         </traj:ListeIdNational> 
         <traj:Login>?</traj:Login> 
         <traj:MotDePasse>?</traj:MotDePasse> 
         <traj:Nom>?</traj:Nom> 
         <traj:Prenom>?</traj:Prenom> 
         <!--Optional:--> 
         <traj:Profession> 
             <traj:Code>?</traj:Code> 
             <traj:CodeSystem>?</traj:CodeSystem> 
         </traj:Profession> 
         <!--Optional:--> 
         <traj:RPPS>?</traj:RPPS> 
         <!--Optional:--> 
         <traj:Telephone>?</traj:Telephone> 
     </tem:utilisateur> 
     <!--Optional:--> 
     <tem:DiffuserMotDePasse>?</tem:DiffuserMotDePasse> 
     <!--Optional:--> 
     <tem:ForcerChangementMotDePasse>?</tem:ForcerChangementMotDePasse> 
</tem:VTIamCreateUtilisateur>
```
## *5.2.1.2 Paramètres*

Les paramètres doivent apparaître dans l'ordre alphabétique.

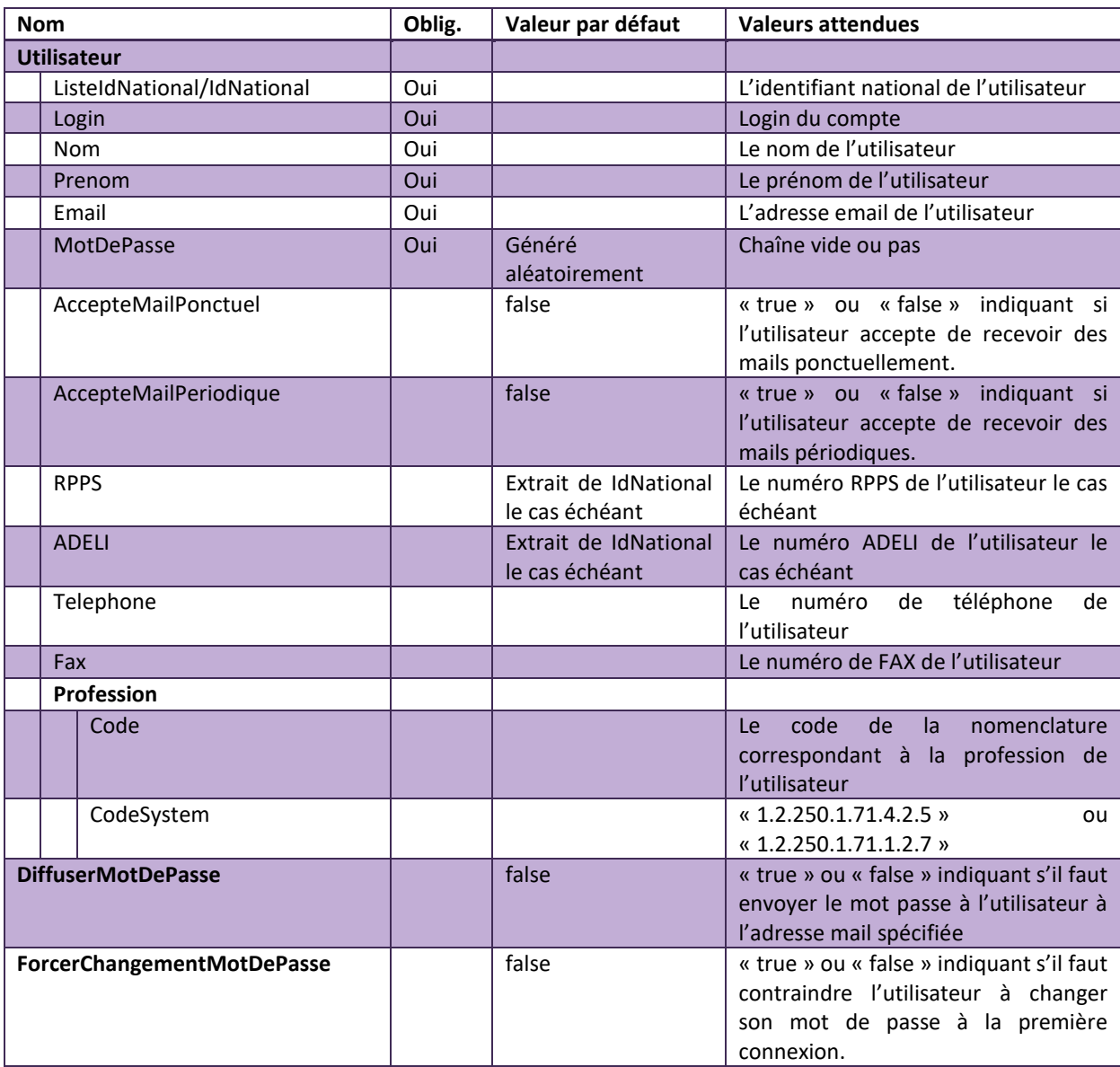

# *5.2.1.3 Codes Retours*

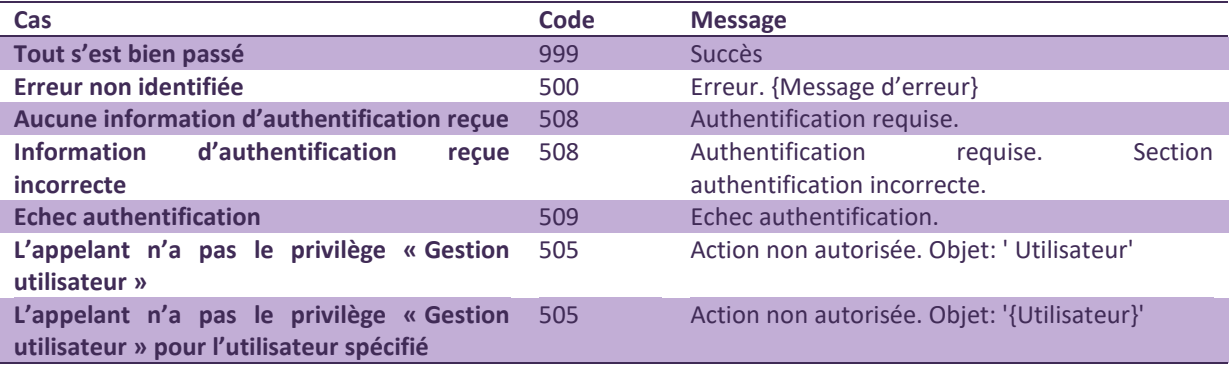

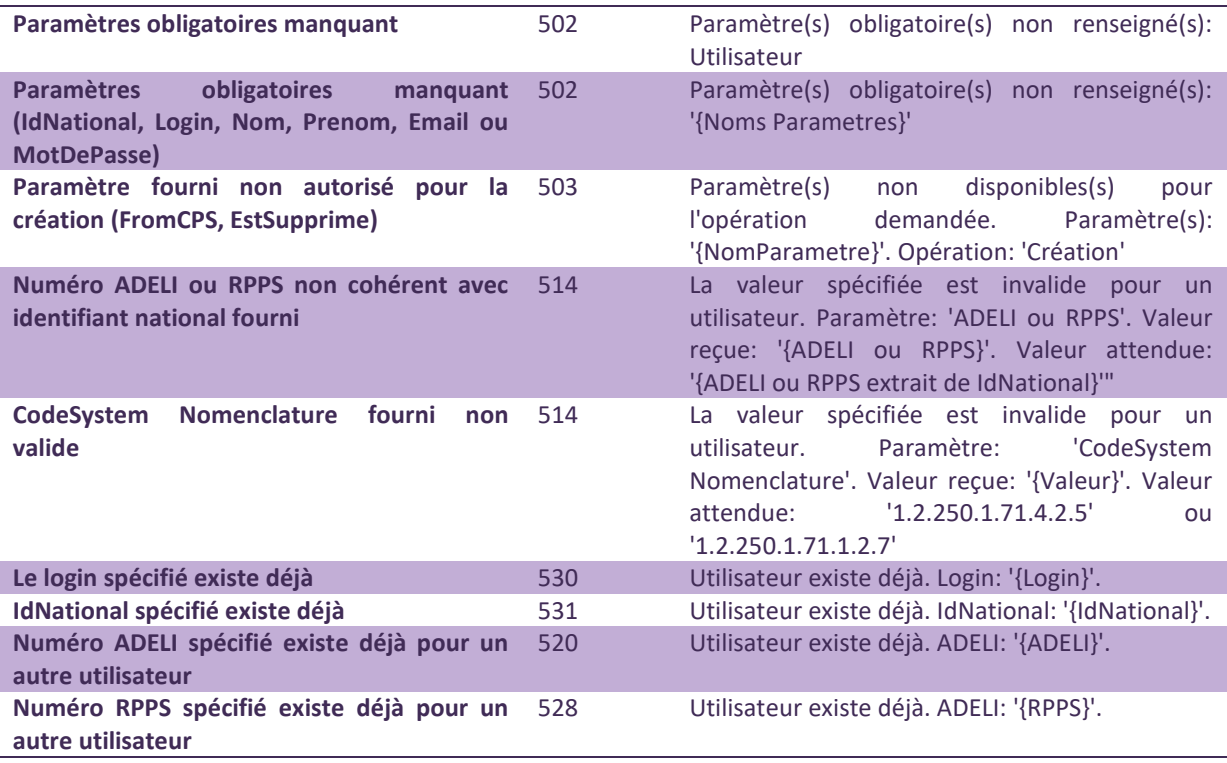

## *5.2.1.4 Exemple de requête SOAP*

#### *Requête*

```
<soap:Envelope xmlns:soap="httvt://www.w3.org/2003/05/soap-envelope" 
xmlns:tem="httvt://tempuri.org/" 
xmlns:vt="httvt://schemas.datacontract.org/2004/07/Trajectoire.Interfaces.Transport
"> 
     <soap:Header> 
                                                                soap: mustUnderstand="1"
xmlns="httvt://www.w3.org/2005/08/addressing">httvt://<url_viatrajectoire>/Interfac
es/IAM/CreationWS.svc</To> 
     </soap:Header> 
     <soap:Body> 
         <tem:VTIamCreateUtilisateur> 
             <!--Optional:--> 
             <tem:utilisateur> 
                 <vt:ADELI>812188967</vt:ADELI> 
                 <vt:AccepteMailPeriodique>true</vt:AccepteMailPeriodique> 
                 <vt:AccepteMailPonctuel>true</vt:AccepteMailPonctuel> 
                 <vt:Email>martine.dupont@etablissement.fr</vt:Email> 
                \langle vt:Fax>0902030405 \langle vt:Fax> <vt:ListeIdNational> 
                      <vt:IdNational>811104146885</vt:IdNational> 
                 </vt:ListeIdNational> 
                 <vt:Login>mdupont</vt:Login> 
                 <vt:MotDePasse></vt:MotDePasse> 
                 <vt:Nom>DUPONT</vt:Nom> 
                  <vt:Prenom>Martine</vt:Prenom> 
                 <vt:Profession>
```

```
 <vt:Code>SCH05</vt:Code> 
                      <vt:CodeSystem>1.2.250.1.71.4.2.5</vt:CodeSystem> 
                  </vt:Profession> 
                  <vt:RPPS>11104146885</vt:RPPS> 
                  <vt:Telephone>0102030405</vt:Telephone> 
             </tem:utilisateur> 
             <tem:DiffuserMotDePasse>false</tem:DiffuserMotDePasse> 
             <tem:ForcerChangementMotDePasse>false</tem:ForcerChangementMotDePasse> 
         </tem:VTIamCreateUtilisateur> 
     </soap:Body> 
</soap:Envelope>
```
#### *Réponse*

# *En cas d'échec*

```
<s:Envelope xmlns:s="http://www.w3.org/2003/05/soap-envelope" 
xmlns:a="http://www.w3.org/2005/08/addressing"> 
   <s:Header> 
       <a:Action 
s:mustUnderstand="1">http://tempuri.org/ICreationWS/VTIamCreateUtilisateurResponse<
/a:Action> 
      <ActivityId CorrelationId="c8fb9968-9b91-4f51-9246-5657f465abaa" 
xmlns="http://schemas.microsoft.com/2004/09/ServiceModel/Diagnostics">85f14604-
14be-4793-93bc-e6fce06ea6ff</ActivityId> 
    </s:Header> 
    <s:Body> 
       <VTIamCreateUtilisateurResponse xmlns="http://tempuri.org/"> 
          <VTIamCreateUtilisateurResult 
xmlns:b="http://schemas.datacontract.org/2004/07/Trajectoire.Interfaces.Transport" 
xmlns:i="http://www.w3.org/2001/XMLSchema-instance"> 
             <b:Code>528</b:Code> 
             <b:Index i:nil="true"/> 
             <b:Message>Utilisateur existe déjà. RPPS: '12289656400'.</b:Message> 
          </VTIamCreateUtilisateurResult> 
       </VTIamCreateUtilisateurResponse> 
   \langle/s:Body>
</s:Envelope>
```
# *En cas de réussite*

```
<s:Envelope xmlns:s="http://www.w3.org/2003/05/soap-envelope" 
xmlns:a="http://www.w3.org/2005/08/addressing"> 
    <s:Header> 
      <a:Action 
s:mustUnderstand="1">http://tempuri.org/ICreationWS/VTIamCreateUtilisateurResponse<
/a:Action> 
                              CorrelationId="6aaaf7bc-a4f3-4917-9fc9-f4b057b869b0"
xmlns="http://schemas.microsoft.com/2004/09/ServiceModel/Diagnostics">f90c660e-
79e2-482b-9b89-fe29612d8de7</ActivityId> 
   </s:Header> 
    <s:Body>
```

```
 <VTIamCreateUtilisateurResponse xmlns="http://tempuri.org/"> 
          <VTIamCreateUtilisateurResult 
xmlns:b="http://schemas.datacontract.org/2004/07/Trajectoire.Interfaces.Transport" 
xmlns:i="http://www.w3.org/2001/XMLSchema-instance"> 
             <b:Code>999</b:Code> 
             <b:Index i:nil="true"/> 
             <b:Message>Succès</b:Message> 
          </VTIamCreateUtilisateurResult> 
       </VTIamCreateUtilisateurResponse> 
    </s:Body> 
</s:Envelope>
```
### **5.2.2 VTIamCreateHabilitation(Habilitation)**

#### <span id="page-30-0"></span>*5.2.2.1 Description de la méthode*

**Habilitation nécessaire** : Gérer les habilitations. L'habilitation doit porter sur un élément structurel faisant partie du périmètre de l'appelant.

**Action(s) :** Crée une habilitation pour un utilisateur. Réactive l'utilisateur s'il était supprimé.

#### **Format XML :**

```
<tem:VTIamCreateHabilitation> 
          <tem:habilitation> 
             <!--Optional:--> 
             <traj:DateDebut>?</traj:DateDebut> 
             <!--Optional:--> 
             <traj:DateFin>?</traj:DateFin> 
             <traj:Portee> 
                 <!--Optional:--> 
                <traj:IdNational>?</traj:IdNational> 
                 <!--Optional:--> 
                 <traj:Identifiant>?</traj:Identifiant> 
                 <traj:Niveau>?</traj:Niveau> 
              </traj:Portee> 
             <!--Optional:--> 
              <traj:Privileges> 
                <!--Zero or more repetitions:-
               <arr:anyType>?</arr:anyType> 
             \zeta/traj·Privileges
             <traj:ProfilId>?</traj:ProfilId> 
             <traj:Utilisateur> 
                  <traj:ListeIdNational> 
                      <traj:IdNational>?</traj:IdNational> 
                  </traj:ListeIdNational> 
         </traj:Utilisateur> 
         </tem:habilitation>
</tem:VTIamCreateHabilitation>
```
#### *5.2.2.2 Paramètres*

Les paramètres doivent apparaître dans l'ordre alphabétique.

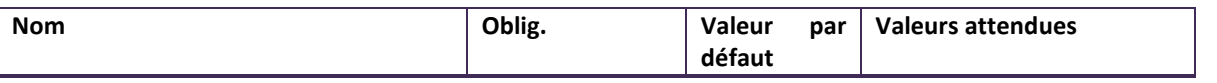

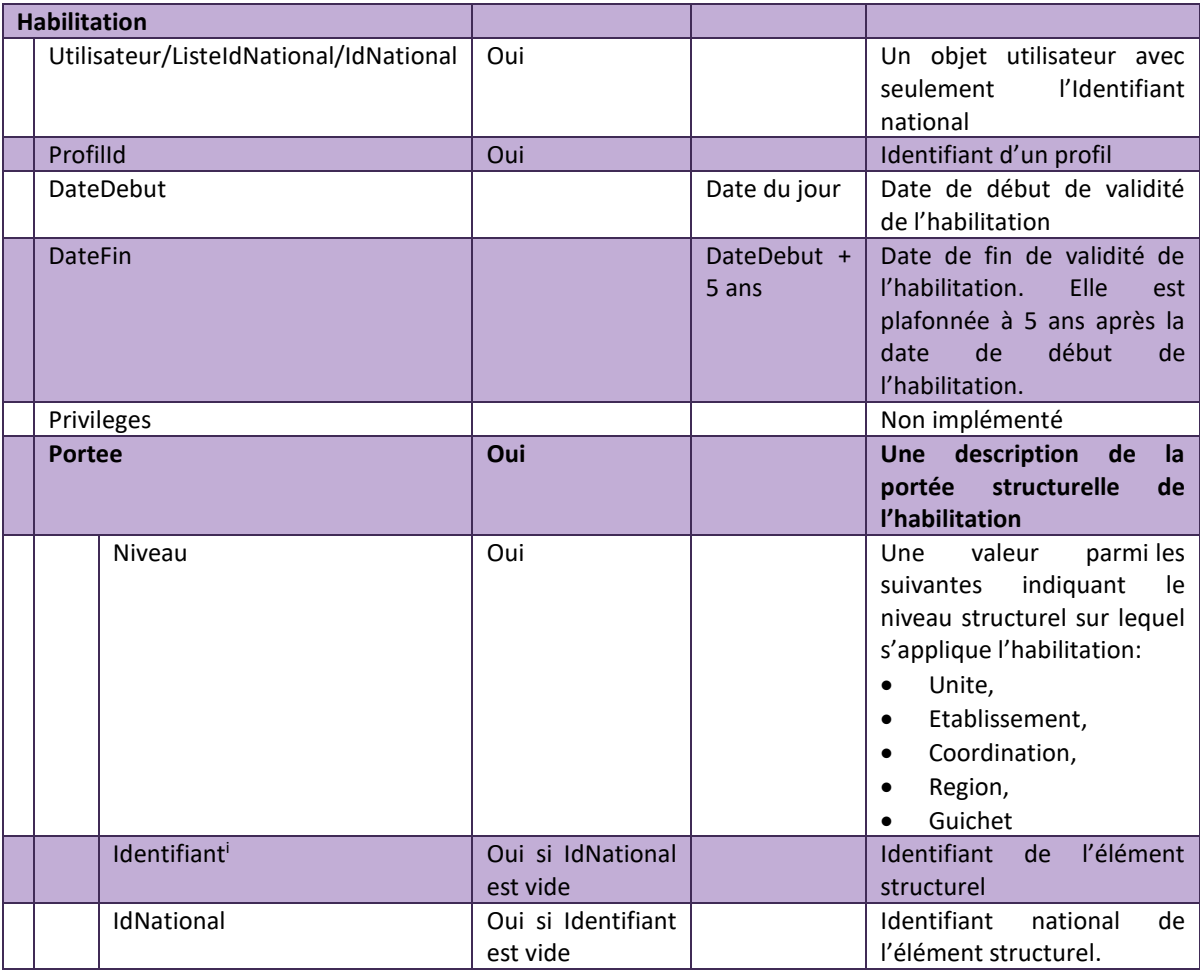

# <span id="page-31-0"></span>*5.2.2.3 Codes Retours*

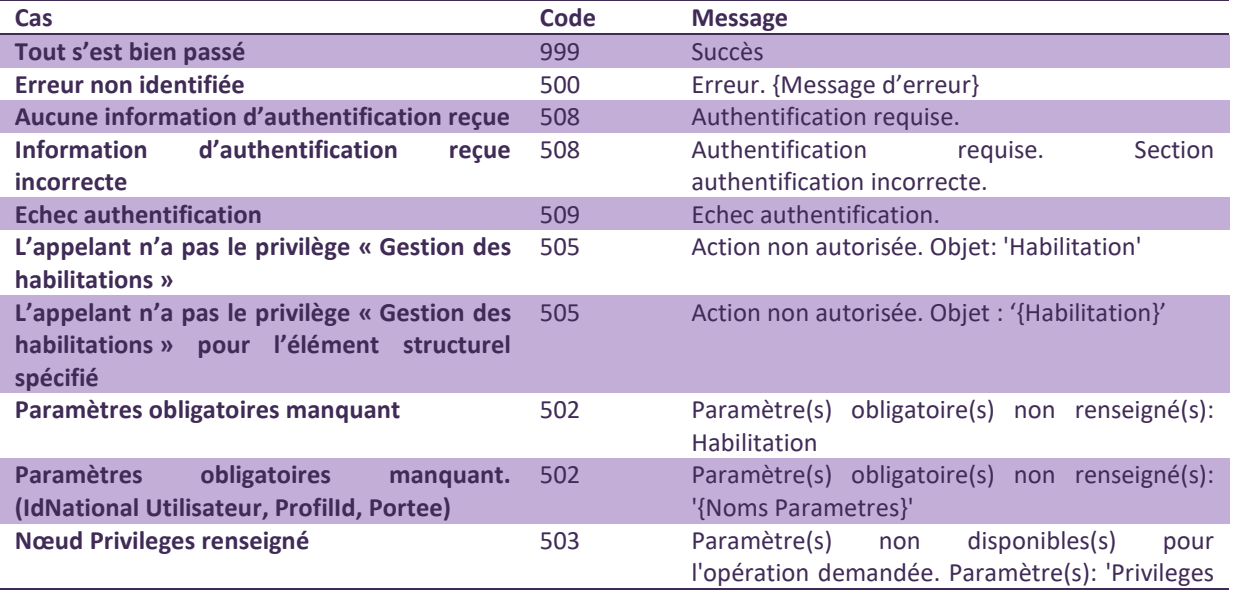

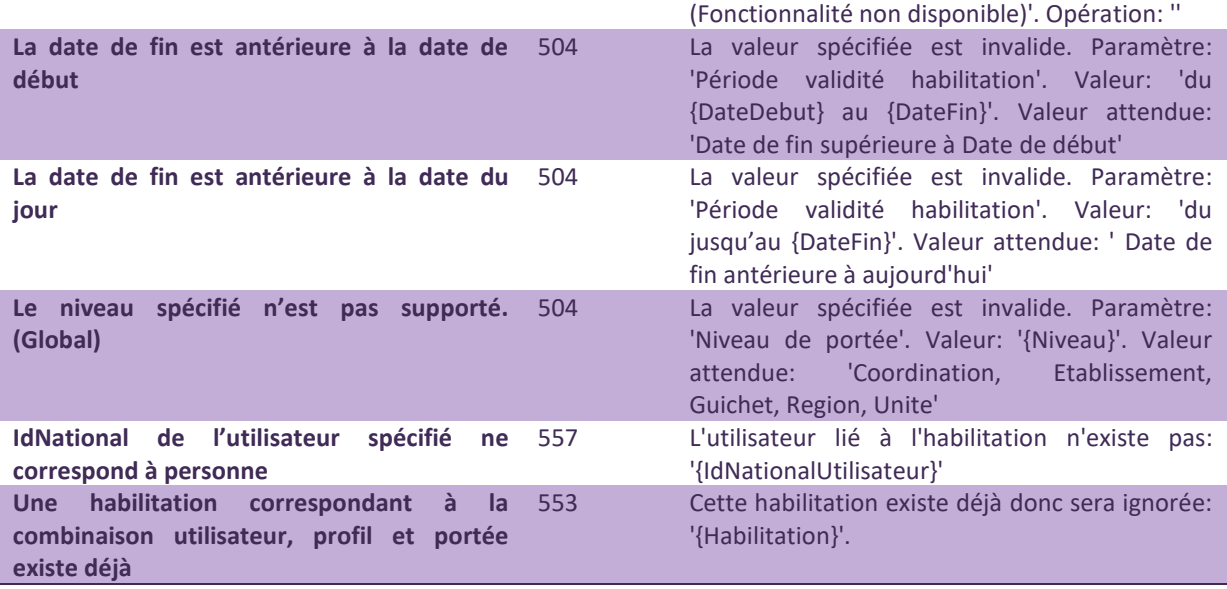

## *5.2.2.4 Exemple de requête SOAP*

#### *Requête*

<soap:Envelope xmlns:soap="http://www.w3.org/2003/05/soap-envelope" xmlns:tem="http://tempuri.org/" xmlns:vt="http://schemas.datacontract.org/2004/07/Trajectoire.Interfaces.Transport" xmlns:arr="http://schemas.microsoft.com/2003/10/Serialization/Arrays"> <soap:Header> <To soap:mustUnderstand="1" xmlns="http://www.w3.org/2005/08/addressing">http://<url\_viatrajectoire>/Interfaces /IAM/CreationWS.svc</To> </soap:Header> <soap:Body> <tem:VTIamCreateHabilitation xmlns:xi="http://www.w3.org/2001/XMLSchemainstance"> <tem:Habilitation> <vt:DateDebut xi:nil="true"/> <vt:DateFin xi:nil="true"/> <vt:Portee> <vt:IdNational>1690784152</vt:IdNational> <vt:Identifiant></vt:Identifiant> <vt:Niveau>Etablissement</vt:Niveau> </vt:Portee> <vt:ProfilId>45</vt:ProfilId> <vt:Utilisateur> <vt:ListeIdNational> <vt:IdNational>811104146885</vt:IdNational>  $\langle$ /vt:ListeIdNational> </vt:Utilisateur> </tem:Habilitation> </tem:VTIamCreateHabilitation> </soap:Body> </soap:Envelope>

#### *Réponse*

# *En cas d'échec*

```
<s:Envelope xmlns:s="http://www.w3.org/2003/05/soap-envelope" 
xmlns:a="http://www.w3.org/2005/08/addressing"> 
   <s:Header> 
       <a:Action 
s:mustUnderstand="1">http://tempuri.org/ICreationWS/VTIamCreateHabilitationResponse
</a:Action> 
      <ActivityId CorrelationId="0458e7bc-fb32-4eab-b1ba-e8fc15bdf106" 
xmlns="http://schemas.microsoft.com/2004/09/ServiceModel/Diagnostics">8d0234f6-
715e-4f4c-9560-853953f9832f</ActivityId> 
   \langle/s:Header>
    <s:Body> 
      <VTIamCreateHabilitationResponse xmlns="http://tempuri.org/"> 
         <VTIamCreateHabilitationResult 
xmlns:b="http://schemas.datacontract.org/2004/07/Trajectoire.Interfaces.Transport" 
xmlns:i="http://www.w3.org/2001/XMLSchema-instance"> 
            <b:Code>505</b:Code> 
            <b:Index i:nil="true"/> 
 <b:Message>Action non autorisée. Objet: 'Utilisateur:811104146885. 
                            Niveau: Etablissement. Identifiant:.
IdNational:1690784152.'</b:Message> 
         </VTIamCreateHabilitationResult> 
       </VTIamCreateHabilitationResponse> 
    </s:Body> 
</s:Envelope>
```
# *En cas de réussite*

```
<s:Envelope xmlns:s="http://www.w3.org/2003/05/soap-envelope" 
xmlns:a="http://www.w3.org/2005/08/addressing"> 
   <s:Header> 
       <a:Action 
s:mustUnderstand="1">http://tempuri.org/ICreationWS/VTIamCreateHabilitationResponse
</a:Action> 
      <ActivityId CorrelationId="23df8282-25b4-4fd2-aca8-754e6c86c522" 
xmlns="http://schemas.microsoft.com/2004/09/ServiceModel/Diagnostics">25e754a2-
511e-4404-b84b-a5900a6ff131</ActivityId> 
   </s:Header> 
    <s:Body> 
       <VTIamCreateHabilitationResponse xmlns="http://tempuri.org/"> 
          <VTIamCreateHabilitationResult 
xmlns:b="http://schemas.datacontract.org/2004/07/Trajectoire.Interfaces.Transport" 
xmlns:i="http://www.w3.org/2001/XMLSchema-instance"> 
             <b:Code>999</b:Code> 
             <b:Index i:nil="true"/> 
             <b:Message>Succès</b:Message> 
          </VTIamCreateHabilitationResult> 
       </VTIamCreateHabilitationResponse> 
    </s:Body> 
\langle/s:Envelope>
```
# 5.3 WS MODIFICATION

<span id="page-34-0"></span>Le service de modification et le WSDL sont accessibles à l'adresse [https://api-recette.sante-ra.fr/soap\\_secured/trajectoire/IAM.svc](https://api-recette.sante-ra.fr/soap_secured/trajectoire/IAM.svc)

Tous les appels vers ce service doivent contenir la balise suivante dans l'en-tête SOAP :

```
<To soap:mustUnderstand="1" 
xmlns="http://www.w3.org/2005/08/addressing">https://trajectoire.sante-
ra.fr/Interfaces/IAM/ModificationWS.svc</To>
```
### **5.3.1 VTIamSynchronizeAllHabilitation(ListeHabilitation)**

### *5.3.1.1 Description de la méthode*

<span id="page-34-1"></span>**Habilitation nécessaire** : Gérer les habilitations. Les habilitations doivent porter sur un élément structurel faisant partie du périmètre de l'appelant.

**Action(s) :** Synchronise la liste des habilitations fournies pour l'utilisateur spécifié. Cette méthode crée les habilitations qui n'existent pas, modifie (ou non) celles qui existent et suppriment celles qui ne sont pas spécifiées.

Si plusieurs exemplaires d'une même habilitation existent alors tous les exemplaires sont supprimés et remplacé par la nouvelle habilitation. Le client est tout de fois averti de ce cas dans le retour du WebService.

Réactive le compte utilisateur si celui-ci est supprimé.

**Format XML :** 

```
<tem:VTIamSynchronizeAllHabilitation> 
          <tem:Utilisateur> 
             <traj:IdNational>?</traj:IdNational> 
         </tem:Utilisateur>
          <tem:ListeHabilitation> 
             <!--Zero or more repetitions:--> 
              <traj:Habilitation> 
                \langle 1--0ptional:-->
                <traj:DateDebut>?</traj:DateDebut> 
                 <!--Optional:--> 
                <traj:DateFin>?</traj:DateFin> 
                 <traj:IdNationalUtilisateur>?</traj:IdNationalUtilisateur> 
                 <traj:Portee> 
                    <!--Optional:--> 
                    <traj:IdNational>?</traj:IdNational> 
                    <!--Optional:--> 
                    <traj:Identifiant>?</traj:Identifiant> 
                    <traj:Niveau>?</traj:Niveau> 
                 </traj:Portee> 
                 <!--Optional:-->
```

```
 <traj:Privileges> 
                <!--Zero or more repetitions:
 <arr:anyType>?</arr:anyType> 
 </traj:Privileges> 
              <traj:ProfilId>?</traj:ProfilId> 
            </traj:Habilitation> 
         </tem:ListeHabilitation> 
</tem:VTIamSynchronizeAllHabilitation>
```
# *5.3.1.2 Paramètres*

Les paramètres doivent apparaître dans l'ordre alphabétique.

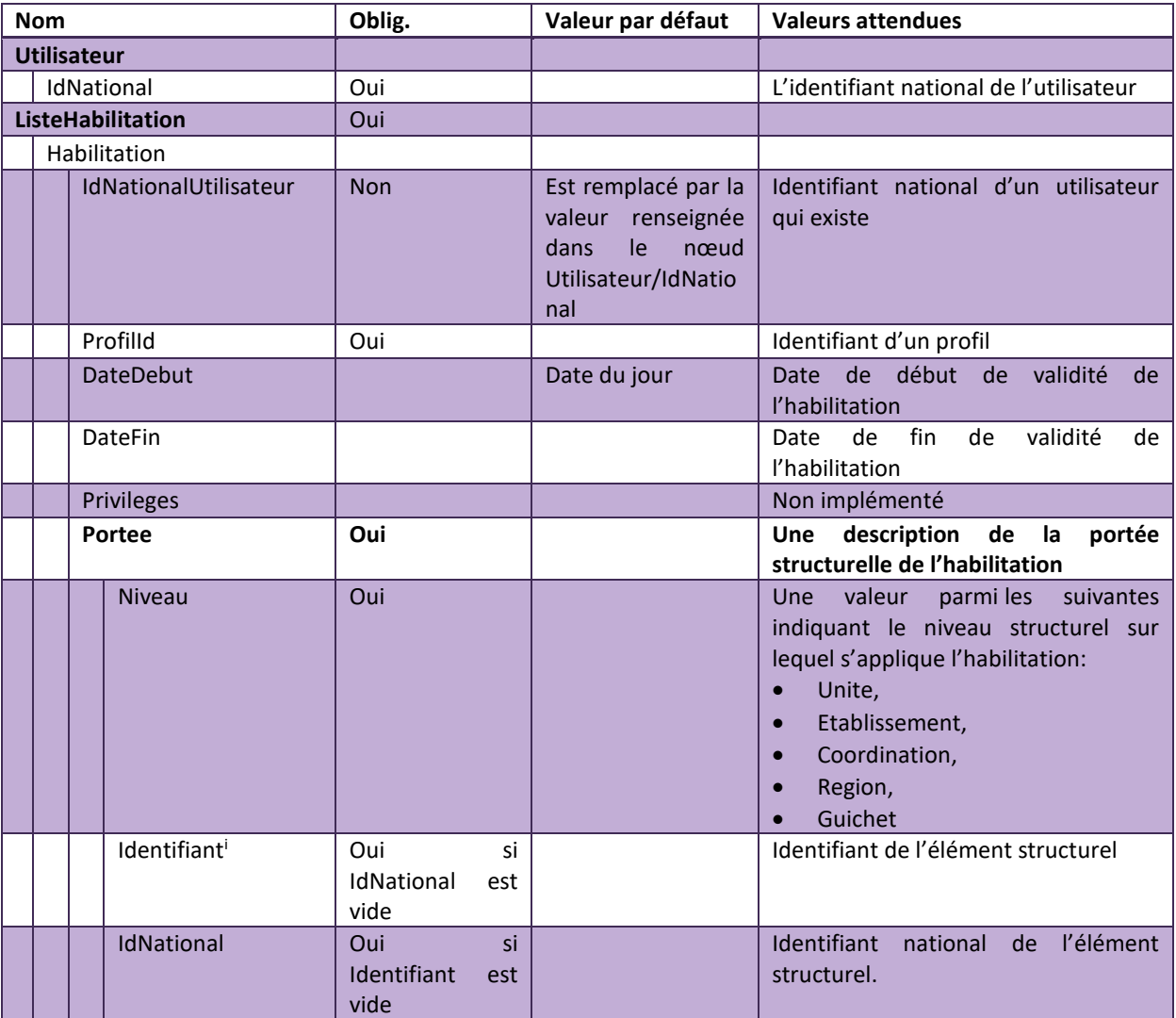

# *5.3.1.3 Codes retour*

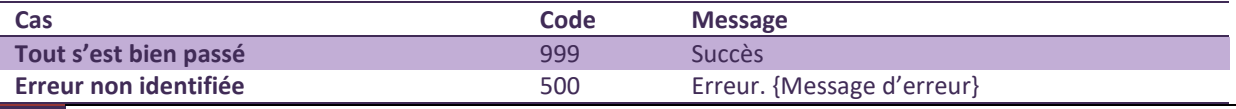

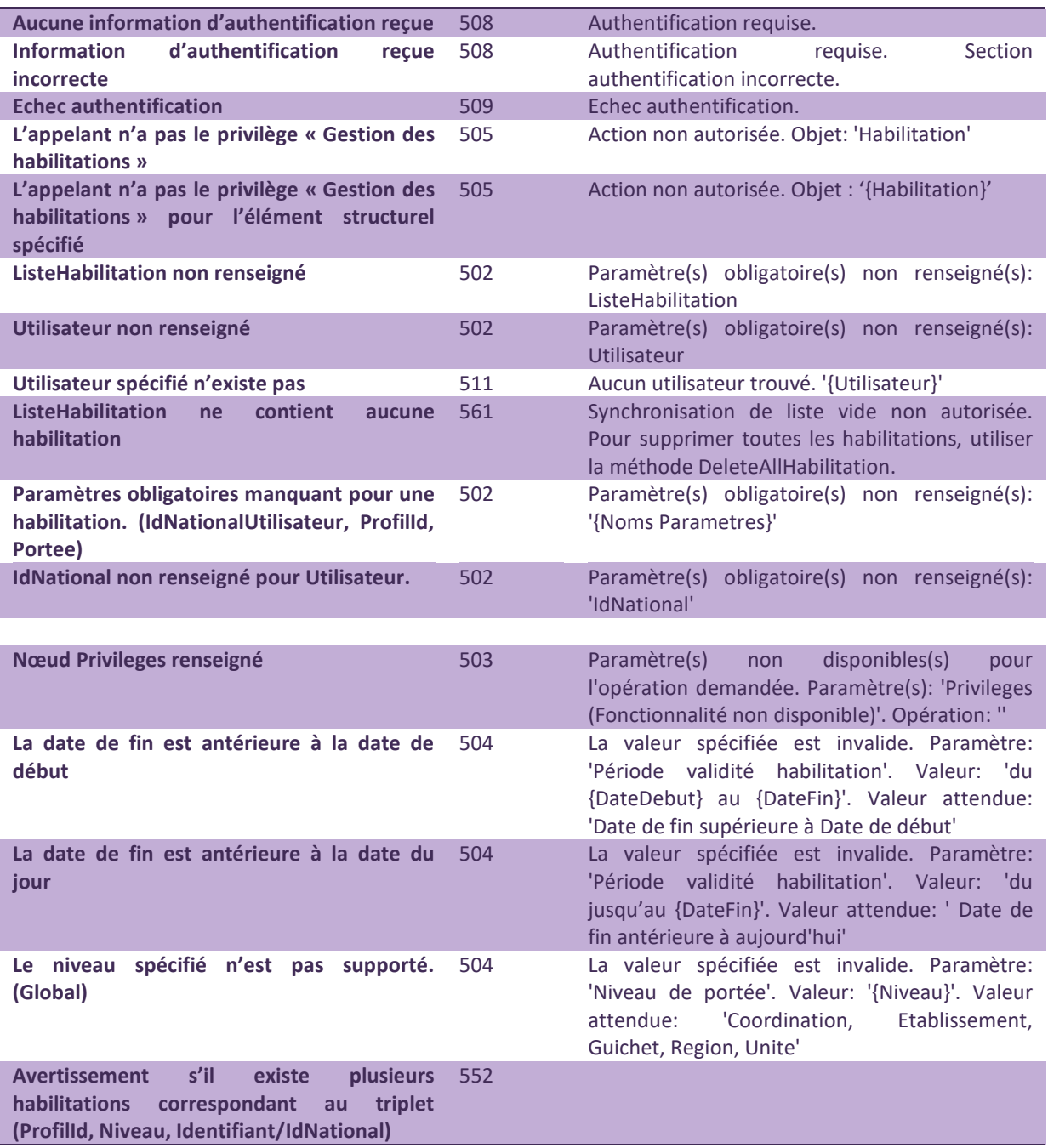

# *5.3.1.4 Exemple de requête SOAP*

#### *Requête*

```
<soap:Envelope xmlns:soap="http://www.w3.org/2003/05/soap-envelope" 
xmlns:tem="http://tempuri.org/" 
xmlns:vt="http://schemas.datacontract.org/2004/07/Trajectoire.Interfaces.Transport" 
xmlns:arr="http://schemas.microsoft.com/2003/10/Serialization/Arrays"> 
    <soap:Header>
```
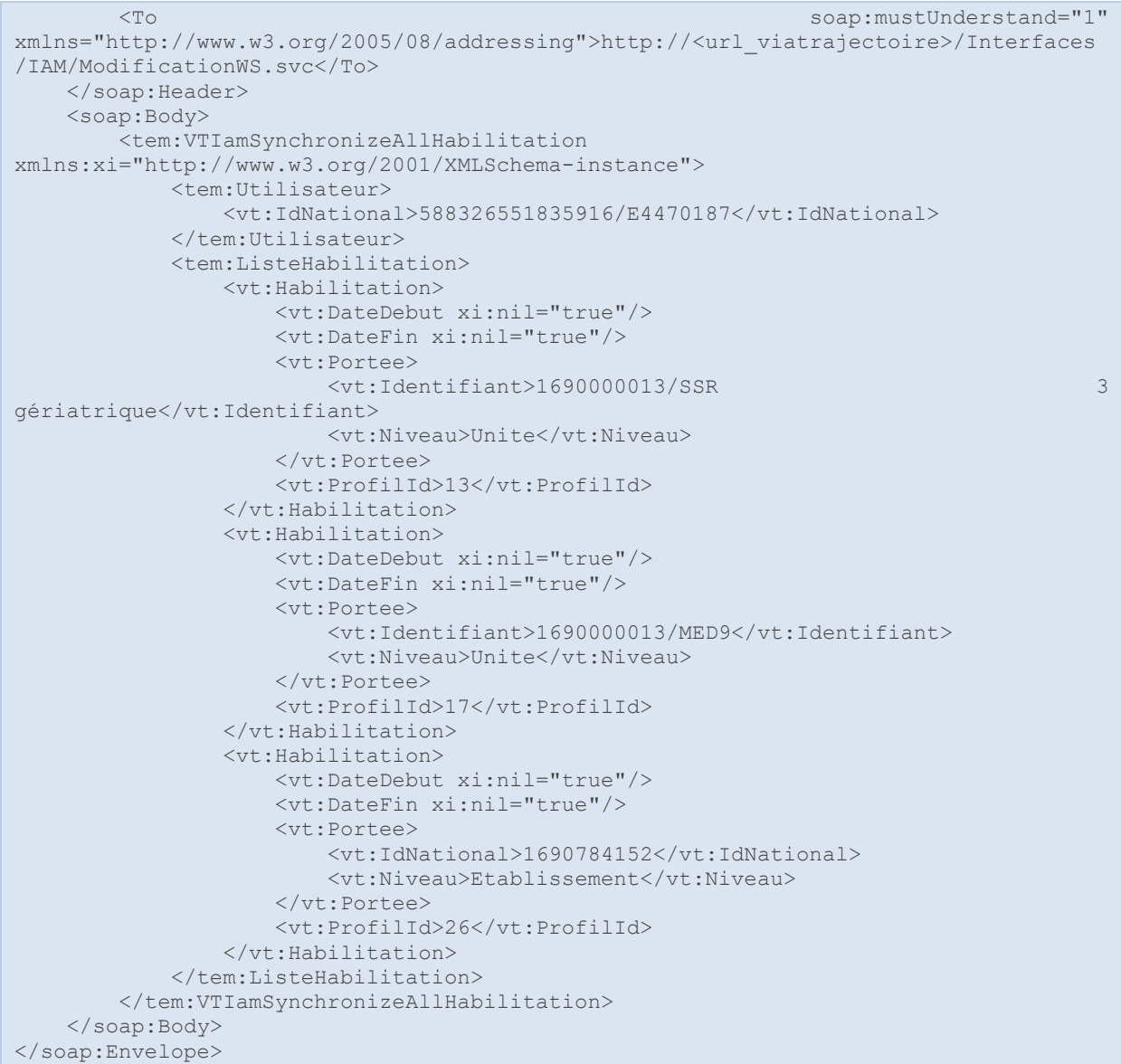

#### *Réponse*

# *Avec avertissement*

```
<s:Envelope xmlns:s="http://www.w3.org/2003/05/soap-envelope" 
xmlns:a="http://www.w3.org/2005/08/addressing"> 
   <s:Header> 
      <a:Action 
s:mustUnderstand="1">http://tempuri.org/IModificationWS/VTIamSynchronizeAllHabilita
tionResponse</a:Action>
```

```
 <ActivityId CorrelationId="89df1158-bd93-420a-823f-c781e4264fc0" 
xmlns="http://schemas.microsoft.com/2004/09/ServiceModel/Diagnostics">e2909382-
4a93-4b13-be58-f3a6f1ccbd1e</ActivityId> 
    </s:Header> 
    <s:Body> 
       <VTIamSynchronizeAllHabilitationResponse xmlns="http://tempuri.org/"> 
          <VTIamSynchronizeAllHabilitationResult 
xmlns:b="http://schemas.datacontract.org/2004/07/Trajectoire.Interfaces.Transport" 
xmlns:i="http://www.w3.org/2001/XMLSchema-instance"> 
             <b:CodeRetour> 
                <b:Code>552</b:Code> 
                <b:Index>0</b:Index> 
                <b:Message>AVERTISSEMENT. Il existe plusieurs habilitations 
correspondant à celle spécifiée: Utilisateur:588326551835916/E4470187. Profil: 52. 
Niveau: Etablissement. Identifiant:. IdNational:1690784152.. Seule la première sera 
gardée, les autres seront supprimées. </b:Message>
             </b:CodeRetour> 
             <b:CodeRetour> 
                <b:Code>555</b:Code> 
                <b:Index>1</b:Index> 
                <b:Message>Action non autorisée. Action: 'Création'. Habilitation: 
'Utilisateur:588326551835916/E4470187. Profil: 23. Niveau:
Identifiant:2. IdNational:.'.</b:Message> 
             </b:CodeRetour> 
          </VTIamSynchronizeAllHabilitationResult> 
       </VTIamSynchronizeAllHabilitationResponse> 
    </s:Body> 
</s:Envelope>
```
# *En cas de succès*

```
<s:Envelope xmlns:s="http://www.w3.org/2003/05/soap-envelope" 
xmlns:a="http://www.w3.org/2005/08/addressing"> 
   <s:Header> 
      \langle a \cdot \Delta c + i \rangles:mustUnderstand="1">http://tempuri.org/IModificationWS/VTIamSynchronizeAllHabilita
tionResponse</a:Action><br><ActivityId
                                 CorrelationId="4a6c3489-f8a9-4add-9dbf-558e722c50e3"
xmlns="http://schemas.microsoft.com/2004/09/ServiceModel/Diagnostics">8f8cbbac-
7a7e-4954-b9b7-58ae173673c2</ActivityId> 
    </s:Header> 
    <s:Body> 
       <VTIamSynchronizeAllHabilitationResponse xmlns="http://tempuri.org/"> 
          <VTIamSynchronizeAllHabilitationResult 
xmlns:b="http://schemas.datacontract.org/2004/07/Trajectoire.Interfaces.Transport" 
xmlns:i="http://www.w3.org/2001/XMLSchema-instance"> 
             <b:CodeRetour> 
                <b:Code>999</b:Code> 
                 <b:Index i:nil="true"/> 
                 <b:Message>Succès</b:Message> 
             </b:CodeRetour> 
          </VTIamSynchronizeAllHabilitationResult> 
       </VTIamSynchronizeAllHabilitationResponse> 
    </s:Body> 
</s:Envelope>
```
# **5.3.2 VTIamResetMotDePasse(Utilisateur, DiffuserMotDePasse, ForcerChangementMotDePasse)**

# *5.3.2.1 Description de la méthode*

<span id="page-39-0"></span>Habilitation nécessaire : Gérer les utilisateurs. L'utilisateur concerné doit avoir au moins une habilitation sur un élément structurel faisant partie du périmètre de l'appelant.

**Action(s) :** Change le mot de passe d'un utilisateur. Cette méthode ne modifie que le mot de passe de l'utilisateur.

Réactive le compte utilisateur si celui-ci est supprimé.

#### **Format XML :**

```
<tem:VTIamResetMotDePasse> 
    <!--Optional:--> 
    <tem:Utilisateur> 
         <traj:ListeIdNational> 
             <traj:IdNational>?</traj:IdNational> 
         </traj:ListeIdNational> 
         <traj:MotDePasse>?</traj:MotDePasse> 
    </tem:Utilisateur> 
    <!--Optional:--> 
    <tem:DiffuserMotDePasse>?</tem:DiffuserMotDePasse> 
     <!--Optional:--> 
     <tem:ForcerChangementMotDePasse>?</tem:ForcerChangementMotDePasse> 
</tem:VTIamResetMotDePasse>
```
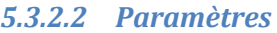

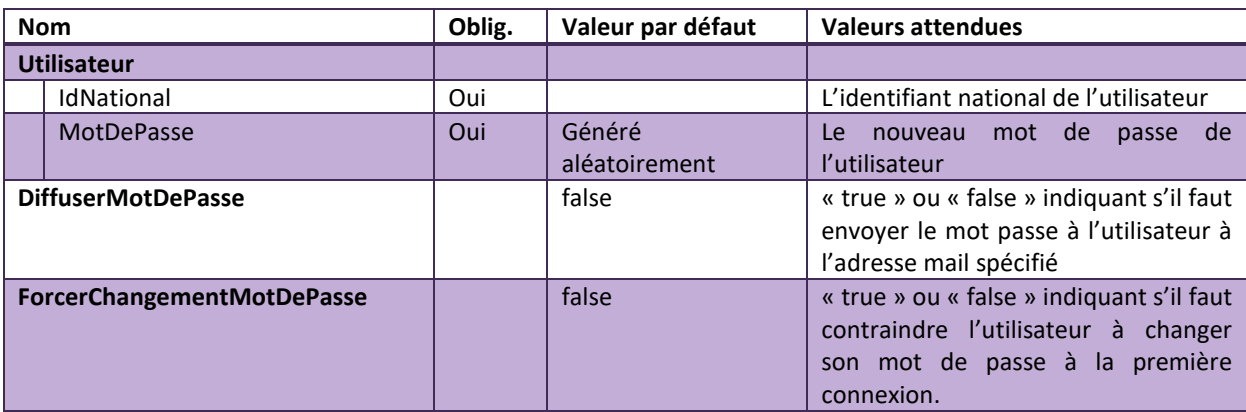

#### *5.3.2.3 Codes retours*

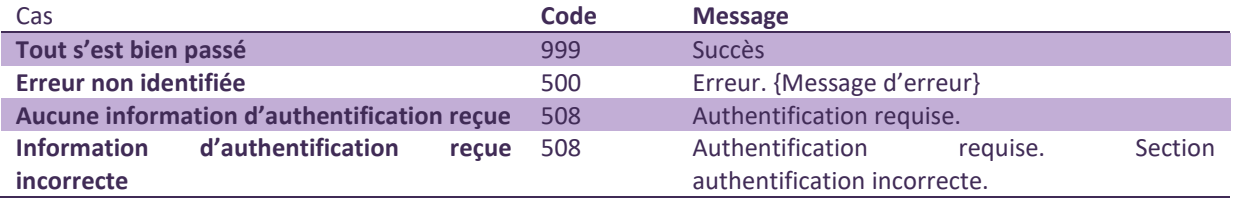

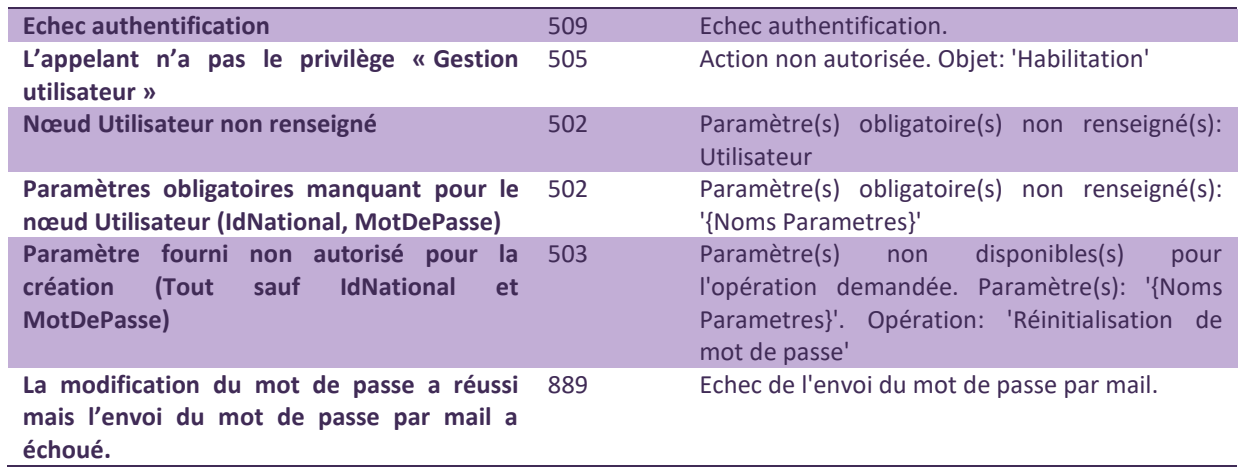

# *5.3.2.4 Exemple de requête SOAP*

### *Requête*

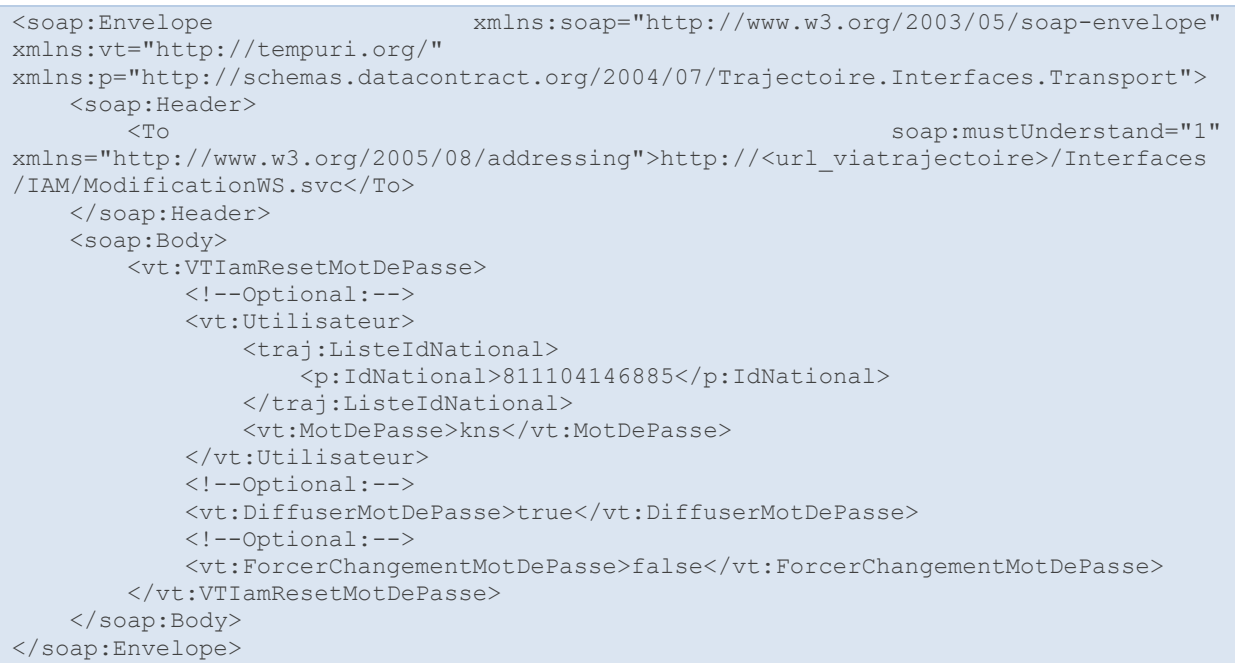

#### *Réponse*

*Avec Warning* 

```
<s:Envelope xmlns:s="http://www.w3.org/2003/05/soap-envelope" 
xmlns:a="http://www.w3.org/2005/08/addressing"> 
   <s:Header>
```
#### <a:Action

```
s:mustUnderstand="1">http://tempuri.org/IModificationWS/VTIamResetMotDePasseRespons
e</a:Action> 
       <ActivityId CorrelationId="6f81b539-d6b7-4ec8-831f-3ce175e82f0c" 
xmlns="http://schemas.microsoft.com/2004/09/ServiceModel/Diagnostics">77cd9aca-
97eb-4b27-9dd1-68faf14772c9</ActivityId> 
    </s:Header> 
    <s:Body> 
       <VTIamResetMotDePasseResponse xmlns="http://tempuri.org/"> 
         <VTIamResetMotDePasseResult 
xmlns:b="http://schemas.datacontract.org/2004/07/Trajectoire.Interfaces.Transport" 
xmlns:i="http://www.w3.org/2001/XMLSchema-instance"> 
             <b:Code>889</b:Code> 
             <b:Index i:nil="true"/> 
             <b:Message>Attention. Echec de l'envoi du mot de passe par 
mail..</b:Message> 
          </VTIamResetMotDePasseResult> 
       </VTIamResetMotDePasseResponse> 
    </s:Body> 
</s:Envelope>
```
# *En cas de réussite*

```
<s:Envelope xmlns:s="http://www.w3.org/2003/05/soap-envelope" 
xmlns:a="http://www.w3.org/2005/08/addressing"> 
   <s:Header> 
      <a:Action 
s:mustUnderstand="1">http://tempuri.org/IModificationWS/VTIamResetMotDePasseRespons
e</a:Action> 
      <ActivityId CorrelationId="d408093a-74d7-48a9-9e1a-64e425e07105" 
xmlns="http://schemas.microsoft.com/2004/09/ServiceModel/Diagnostics">c3c1fb0e-
d072-4891-b230-2c0f6ae033f8</ActivityId> 
    </s:Header> 
   <s:Body> 
       <VTIamResetMotDePasseResponse xmlns="http://tempuri.org/"> 
          <VTIamResetMotDePasseResult 
xmlns:b="http://schemas.datacontract.org/2004/07/Trajectoire.Interfaces.Transport" 
xmlns:i="http://www.w3.org/2001/XMLSchema-instance"> 
             <b:Code>999</b:Code> 
             <b:Index i:nil="true"/> 
            <b:Message>Succès</b:Message> 
          </VTIamResetMotDePasseResult> 
       </VTIamResetMotDePasseResponse> 
   \langle/s:Body>
</s:Envelope>
```
# **5.3.3 VTIamModifyUtilisateur(Utilisateur)**

### *5.3.3.1 Description de la méthode*

<span id="page-41-0"></span>**Habilitation nécessaire** : Gérer les utilisateurs. L'utilisateur concerné doit avoir au moins une habilitation sur un élément structurel faisant partie du périmètre de l'appelant.

**Action(s) :** Modifie les informations du compte utilisateur. Cette méthode ne permet pas de modifier les attributs suivants :

- Login
- MotDePasse

Cette méthode permet d'apprendre de nouveaux identifiants nationaux mais pas d'en supprimer.

Réactive le compte si celui-ci est supprimé.

**Format XML :** 

```
<tem:VTIamModifyUtilisateur> 
          <!--Optional:--> 
          <tem:Utilisateur> 
             <!--Optional:--> 
             <traj:ADELI>?</traj:ADELI> 
             <!--Optional:--> 
             <traj:AccepteMailPeriodique>?</traj:AccepteMailPeriodique> 
              <!--Optional:--> 
             <traj:AccepteMailPonctuel>?</traj:AccepteMailPonctuel> 
             <!--Optional:--> 
             <traj:Email>?</traj:Email> 
             <!--Optional:--> 
             <traj:Fax>?</traj:Fax> 
              <!--Optional:--> 
             <traj:ListeIdNational> 
                  <traj:IdNational>?</traj:IdNational> 
             </traj:ListeIdNational> 
             <!--Optional:--> 
             <traj:Nom>?</traj:Nom> 
             <!--Optional:--> 
             <traj:Prenom>?</traj:Prenom> 
             <!--Optional:--> 
             <traj:Profession> 
                <!--Optional:--> 
                 <traj:Code>?</traj:Code> 
                <!--Optional:--> 
                 <traj:CodeSystem>?</traj:CodeSystem> 
             </traj:Profession> 
             <!--Optional:--> 
             <traj:RPPS>?</traj:RPPS> 
             <!--Optional:--> 
              <traj:Telephone>?</traj:Telephone> 
          </tem:Utilisateur> 
</tem:VTIamModifyUtilisateur>
```
### *5.3.3.2 Paramètres*

Les paramètres doivent apparaître dans l'ordre alphabétique.

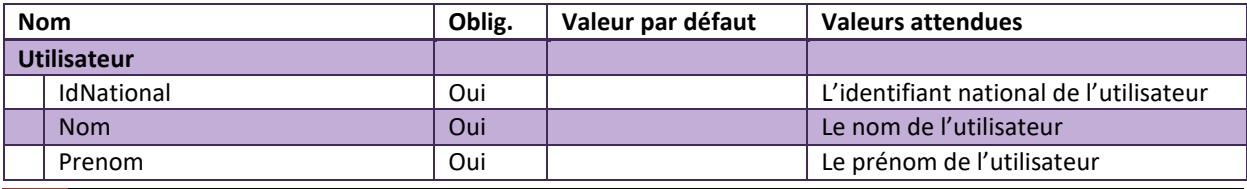

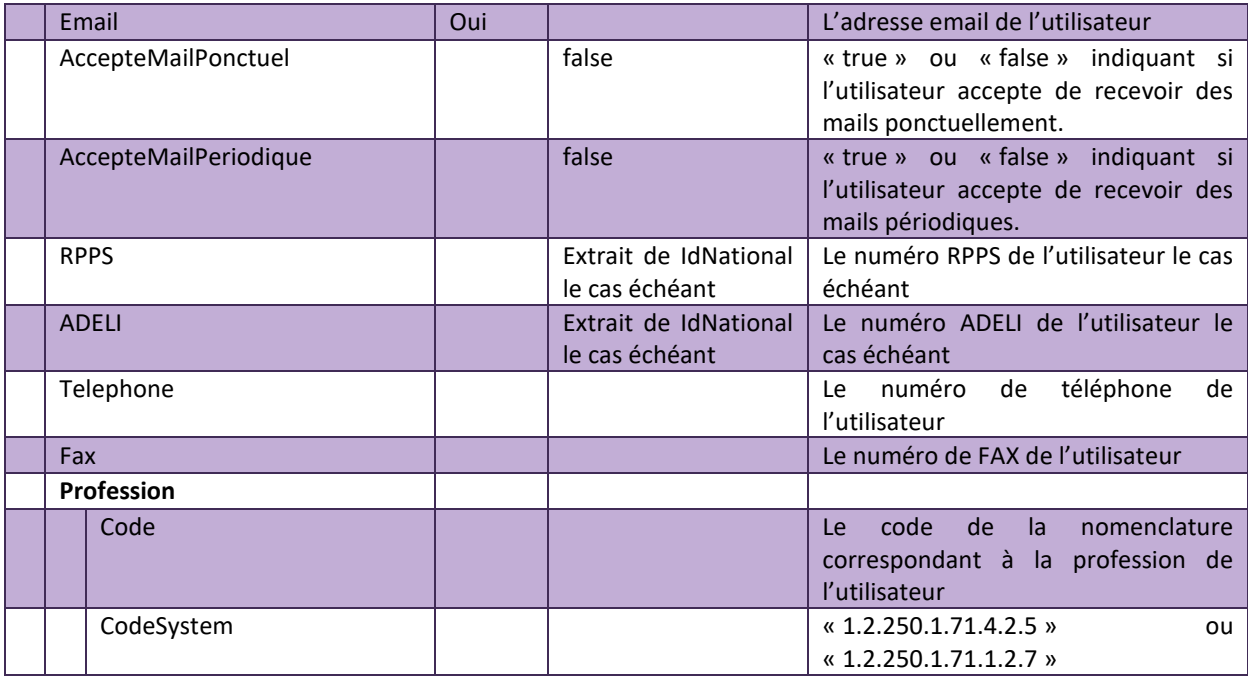

# *5.3.3.3 Codes Retours*

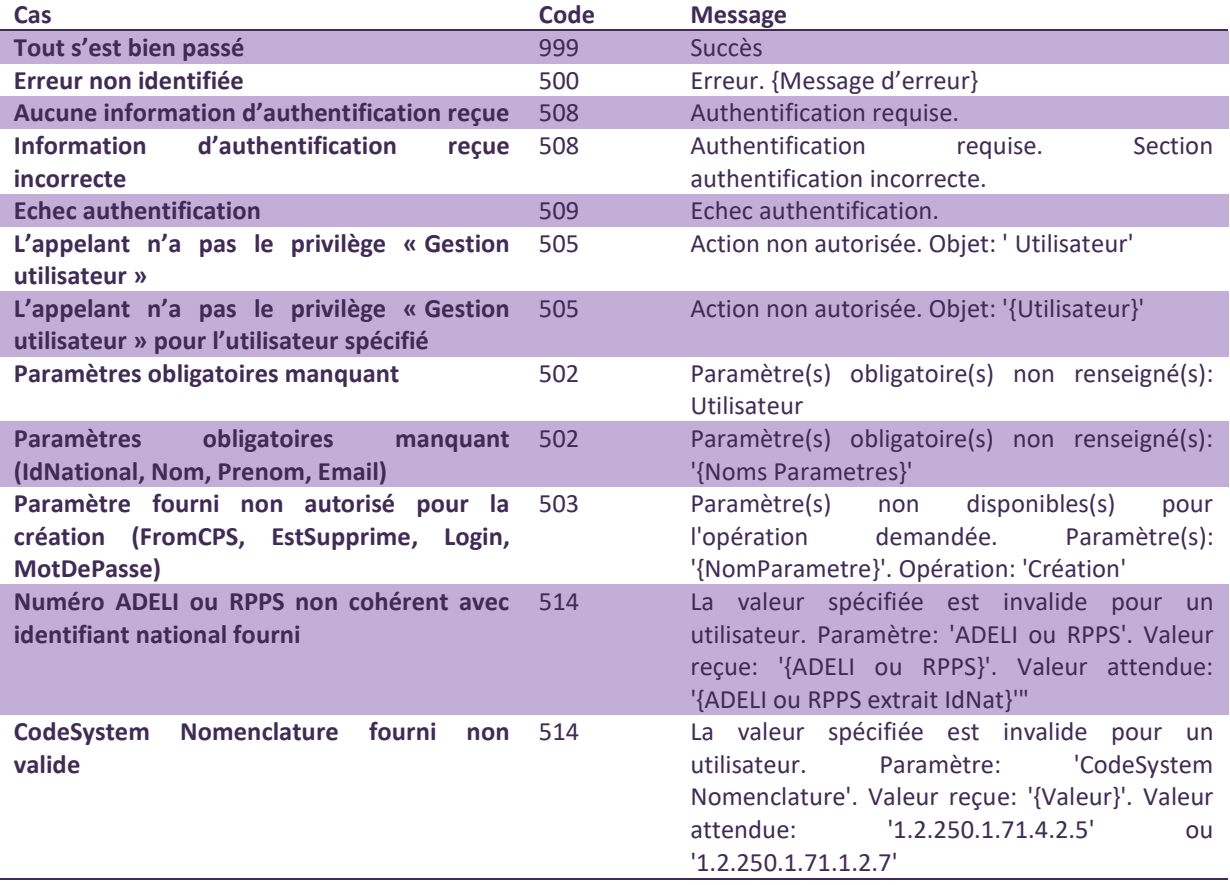

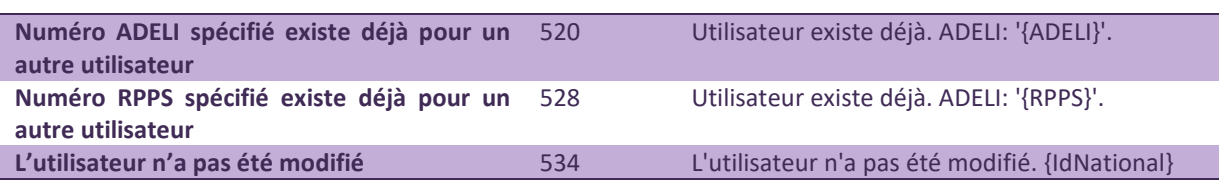

#### *5.3.3.4 Exemple de requête SOAP*

#### *Requête*

Cet exemple ne modifie que les attributs suivants de l'utilisateur :

- AccepteMailPonctuel
- Email
- Prenom
- Profession

```
<soap:Envelope xmlns:soap="http://www.w3.org/2003/05/soap-envelope" 
xmlns:tem="http://tempuri.org/" 
xmlns:vt="http://schemas.datacontract.org/2004/07/Trajectoire.Interfaces.Transport"
> 
     <soap:Header> 
        <To soap:mustUnderstand="1" 
xmlns="http://www.w3.org/2005/08/addressing">http://<url_viatrajectoire>/Interfaces
/IAM/ModificationWS.svc</To> 
     </soap:Header> 
     <soap:Body> 
        <tem:VTIamModifyUtilisateur> 
            <tem:Utilisateur> 
                <vt:AccepteMailPonctuel>true</vt:AccepteMailPonctuel> 
                 <vt:Email>dupontma@etablissement.fr</vt:Email> 
                 <vt:ListeIdNational> 
                    <vt:IdNational>598326551835916/E4470187</vt:IdNational> 
                </vt:ListeIdNational> 
                <vt:Prenom>Martinez</vt:Prenom> 
                 <vt:Profession> 
                    <vt:Code>SCH05</vt:Code> 
                    <vt:CodeSystem>1.2.250.1.71.4.2.5</vt:CodeSystem> 
                </vt:Profession> 
            </tem:Utilisateur> 
         </tem:VTIamModifyUtilisateur> 
     </soap:Body> 
</soap:Envelope>
```
#### *Réponse*

```
<s:Envelope xmlns:s="http://www.w3.org/2003/05/soap-envelope" 
xmlns:a="http://www.w3.org/2005/08/addressing"> 
   <s:Header> 
      <a:Action 
s:mustUnderstand="1">http://tempuri.org/IModificationWS/VTIamModifyUtilisateurRespo
nse</a:Action><br><ActivityId
                               CorrelationId="82ea2fb5-90fe-4a88-8e2c-65645136e459"xmlns="http://schemas.microsoft.com/2004/09/ServiceModel/Diagnostics">f3fb156a-
ce54-4531-b287-54ddb6004b81</ActivityId> 
    </s:Header>
```

```
 <s:Body> 
       <VTIamModifyUtilisateurResponse xmlns="http://tempuri.org/"> 
          <VTIamModifyUtilisateurResult 
xmlns:b="http://schemas.datacontract.org/2004/07/Trajectoire.Interfaces.Transport" 
xmlns:i="http://www.w3.org/2001/XMLSchema-instance"> 
             <b:Code>999</b:Code> 
             <b:Index i:nil="true"/> 
             <b:Message>Succès</b:Message> 
          </VTIamModifyUtilisateurResult> 
       </VTIamModifyUtilisateurResponse> 
   \langle/s:Body>
</s:Envelope>
```
# <span id="page-45-0"></span>5.4 WS SUPPRESSION

Le service de suppression et le WSDL sont accessibles à l'adresse [https://api-recette.sante-ra.fr/soap\\_secured/trajectoire/IAM.svc](https://api-recette.sante-ra.fr/soap_secured/trajectoire/IAM.svc)

Tous les appels vers ce service doivent contenir la balise suivante dans l'en-tête SOAP :

```
<To soap:mustUnderstand="1" 
xmlns="http://www.w3.org/2005/08/addressing">https://trajectoire.sante-
ra.fr/Interfaces/IAM/SuppressionWS.svc</To>
```
### **5.4.1 VTIamDeleteHabilitation(Habilitation)**

#### *5.4.1.1 Description de la méthode*

<span id="page-45-1"></span>**Habilitation nécessaire** : Gérer les habilitations. L'habilitation doit porter sur un élément structurel faisant partie du périmètre de l'appelant.

**Action(s) :** Supprime tous les exemplaires éventuels de l'habilitation spécifiée.

#### **Format XML :**

```
<tem:VTIamDeleteHabilitation> 
          <tem:Habilitation> 
              <vt:Portee> 
                 <!--Optional:--> 
                 <vt:IdNational>?</vt:IdNational> 
                <!--Optional:--> 
                 <vt:Identifiant>?</vt:Identifiant> 
                 <vt:Niveau>?</vt:Niveau> 
              </vt:Portee> 
              <vt:ProfilId>?</vt:ProfilId> 
              <vt:Utilisateur> 
                <vt:ListeIdNational>
```

```
 <vt:IdNational>?</vt:IdNational> 
                \langle/vt:ListeIdNational>
               </vt:Utilisateur> 
         </tem:Habilitation>
</tem:VTIamDeleteHabilitation>
```
# *5.4.1.2 Paramètres*

Les paramètres doivent apparaître dans l'ordre alphabétique.

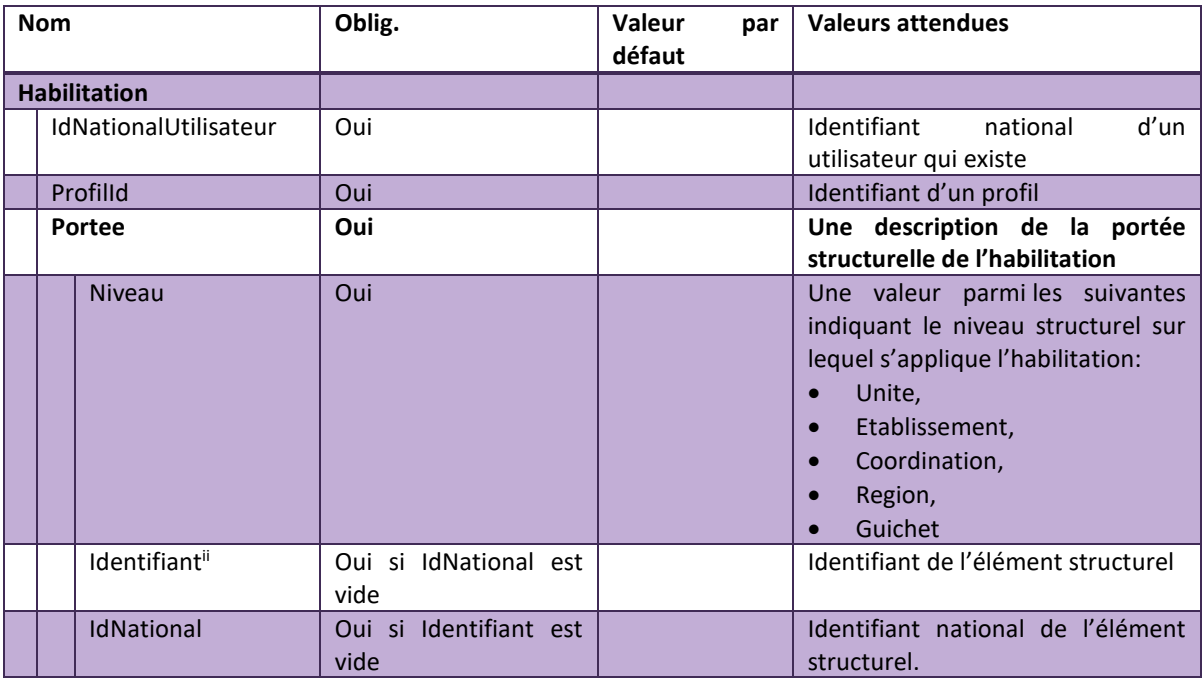

## *5.4.1.3 Codes Retours*

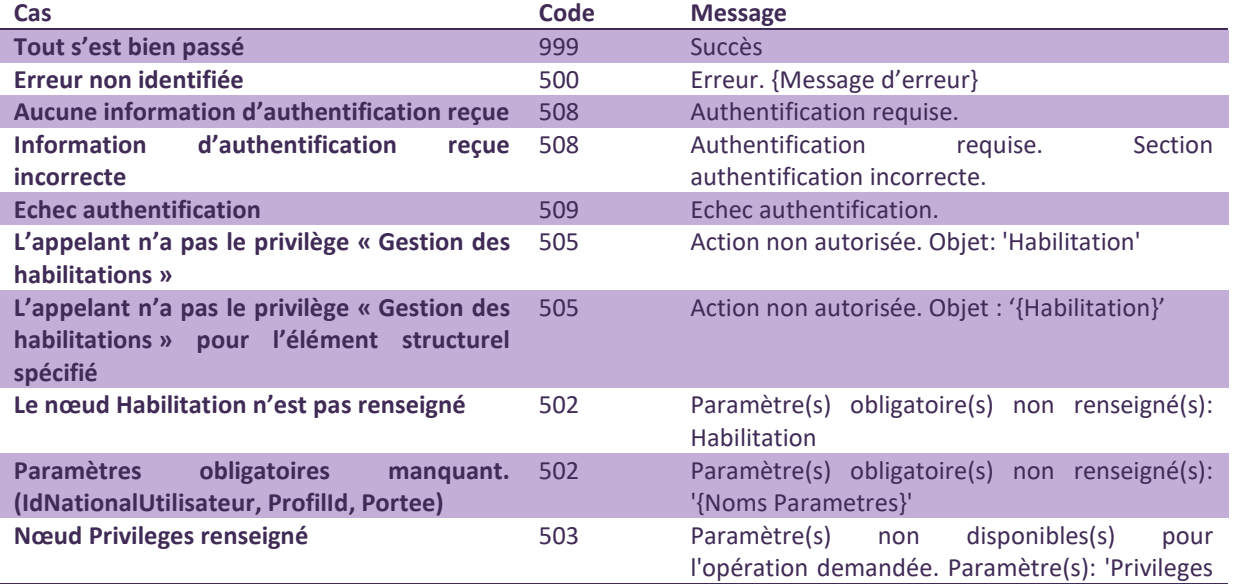

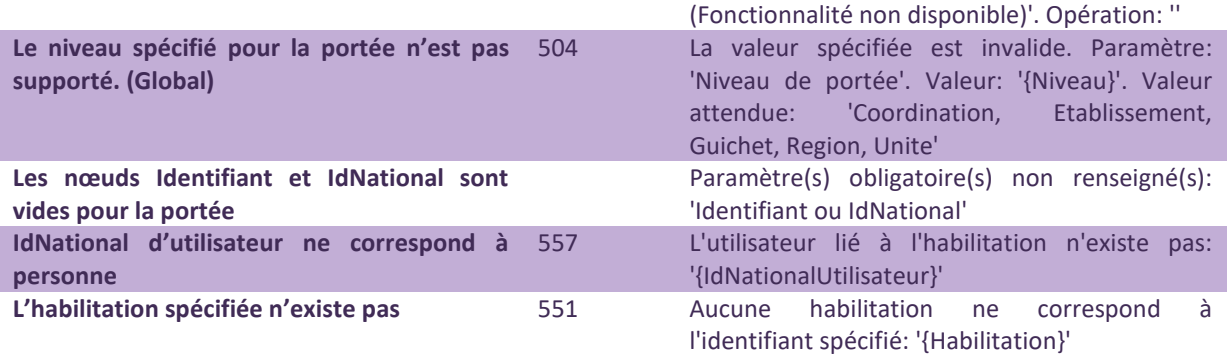

## *5.4.1.4 Exemple de requête SOAP*

#### *Requête*

```
<soap:Envelope xmlns:soap="http://www.w3.org/2003/05/soap-envelope" 
xmlns:tem="http://tempuri.org/" 
xmlns:vt="http://schemas.datacontract.org/2004/07/Trajectoire.Interfaces.Transport" 
xmlns:arr="http://schemas.microsoft.com/2003/10/Serialization/Arrays"> 
    <soap:Header> 
                                                              soap:mustUnderstand="1"
xmlns="http://www.w3.org/2005/08/addressing">http://<url_viatrajectoire>/Interfaces
/IAM/SuppressionWS.svc</To> 
    </soap:Header> 
     <soap:Body> 
                                        xmlns:xi="http://www.w3.org/2001/XMLSchema-
instance"> 
             <tem:Habilitation> 
                 <vt:DateDebut xi:nil="true"/> 
                 <vt:DateFin xi:nil="true"/> 
                 <!--Optional:--> 
                 <vt:Portee> 
                     <vt:IdNational>1690784152</vt:IdNational> 
                     <vt:Identifiant></vt:Identifiant> 
                     <vt:Niveau>Etablissement</vt:Niveau> 
                 </vt:Portee> 
                 <vt:ProfilId>4</vt:ProfilId> 
                 <vt:Utilisateur> 
                     <vt:ListeIdNational> 
                         <vt:IdNational>811104146885</vt:IdNational> 
                     </vt:ListeIdNational> 
                 </vt:Utilisateur> 
            </tem:Habilitation>
         </tem:VTIamDeleteHabilitation> 
     </soap:Body> 
</soap:Envelope>
```
*Réponse* 

# *Avec erreur*

```
<s:Envelope xmlns:s="http://www.w3.org/2003/05/soap-envelope" 
xmlns:a="http://www.w3.org/2005/08/addressing"> 
    <s:Header> 
      <a:Action 
s:mustUnderstand="1">http://tempuri.org/ISuppressionWS/VTIamDeleteHabilitationRespo
nse</a:Action> 
       <ActivityId CorrelationId="8a8842f4-5156-47cb-9d55-3dd38b3b9a0b" 
xmlns="http://schemas.microsoft.com/2004/09/ServiceModel/Diagnostics">0edf4052-
e0db-4b27-b7a4-bec587088905</ActivityId> 
    </s:Header> 
    <s:Body> 
      <VTIamDeleteHabilitationResponse xmlns="http://tempuri.org/"> 
          <VTIamDeleteHabilitationResult 
xmlns:b="http://schemas.datacontract.org/2004/07/Trajectoire.Interfaces.Transport" 
xmlns:i="http://www.w3.org/2001/XMLSchema-instance"> 
             <b:Code>551</b:Code> 
             <b:Index i:nil="true"/> 
            <b:Message>Aucune habilitation ne correspond à l'identifiant spécifié: 
'Utilisateur:811104146885. Profil: 4. Niveau: Etablissement. Identifiant:. 
IdNational:1690784152.'.</b:Message> 
         </VTIamDeleteHabilitationResult> 
       </VTIamDeleteHabilitationResponse> 
    </s:Body> 
\langle/s:Envelope>
```

```
En cas de succès 
<s:Envelope xmlns:s="http://www.w3.org/2003/05/soap-envelope" 
xmlns:a="http://www.w3.org/2005/08/addressing"> 
    <s:Header> 
      <a:Action 
s:mustUnderstand="1">http://tempuri.org/ISuppressionWS/VTIamDeleteHabilitationRespo
nse</a:Action> 
      <ActivityId CorrelationId="bb144ccb-4ed3-4f56-88f2-5c46afad7b04" 
xmlns="http://schemas.microsoft.com/2004/09/ServiceModel/Diagnostics">34e4b381-
d4bf-4c24-80c8-472fcaa8f3a0</ActivityId> 
    </s:Header> 
    <s:Body> 
       <VTIamDeleteHabilitationResponse xmlns="http://tempuri.org/"> 
         <VTIamDeleteHabilitationResult 
xmlns:b="http://schemas.datacontract.org/2004/07/Trajectoire.Interfaces.Transport" 
xmlns:i="http://www.w3.org/2001/XMLSchema-instance"> 
            <b:Code>999</b:Code> 
            <b:Index i:nil="true"/> 
            <b:Message>Succès</b:Message> 
          </VTIamDeleteHabilitationResult> 
       </VTIamDeleteHabilitationResponse> 
    </s:Body> 
</s:Envelope>
```
# **5.4.2 VTIamDeleteAllHabilitationByUtilisateur(Utilisateur)**

### *5.4.2.1 Description de la méthode*

<span id="page-49-0"></span>**Habilitation nécessaire** : Gérer les habilitations. Les habilitations ciblées sont celles qui portent sur un élément structurel faisant partie du périmètre de l'appelant.

Action(s) : Supprime toutes les habilitations dans le périmètre de l'appelant pour l'utilisateur spécifié.

#### **Format XML :**

```
<tem:VTIamDeleteAllHabilitationByUtilisateur> 
                 <tem:Utilisateur> 
                     <vt:ListeIdNational> 
                          <vt:IdNational>811104146885</vt:IdNational> 
                     </vt:ListeIdNational> 
                 </tem:Utilisateur> 
</tem:VTIamDeleteAllHabilitationByUtilisateur>
```
## *5.4.2.2 Paramètres*

Les paramètres doivent apparaître dans l'ordre alphabétique.

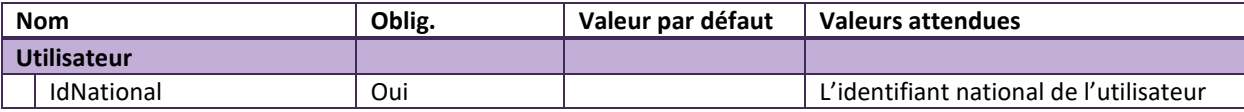

## *5.4.2.3 Codes Retours*

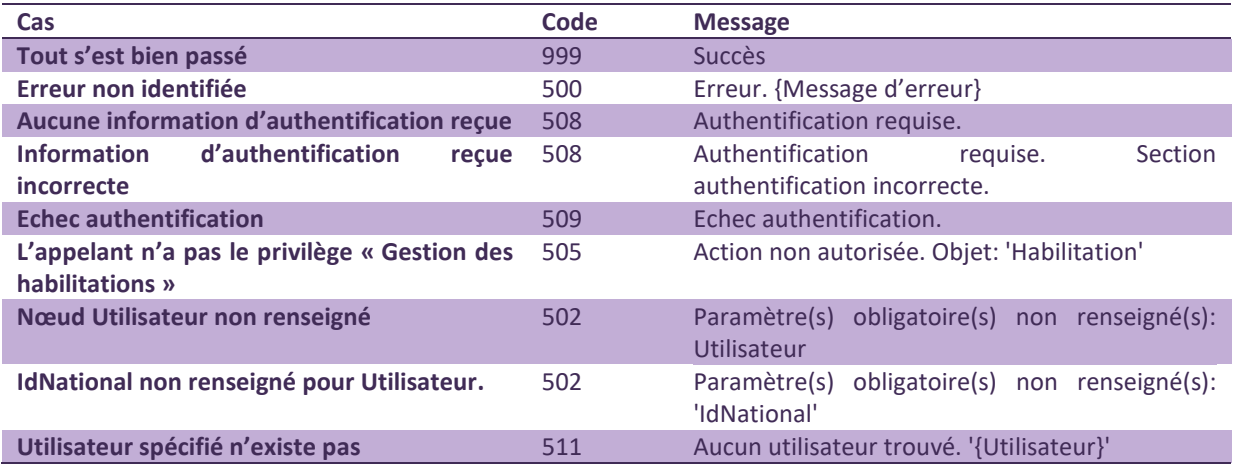

# *5.4.2.4 Exemple de requête SOAP*

#### *Requête*

<soap:Envelope xmlns:soap="http://www.w3.org/2003/05/soap-envelope" xmlns:tem="http://tempuri.org/"

```
xmlns:vt="http://schemas.datacontract.org/2004/07/Trajectoire.Interfaces.Transport"
> 
     <soap:Header> 
                                                                soap:mustUnderstand="1"
xmlns="http://www.w3.org/2005/08/addressing">http://<url_viatrajectoire>/Interfaces
/IAM/SuppressionWS.svc</To> 
     </soap:Header> 
     <soap:Body> 
         <tem:VTIamDeleteAllHabilitationByUtilisateur 
xmlns:xi="http://www.w3.org/2001/XMLSchema-instance"> 
             <tem:Utilisateur> 
                 <vt:ListeIdNational> 
                      <vt:IdNational>811104146885</vt:IdNational> 
                 </vt:ListeIdNational> 
             </tem:Utilisateur> 
         </tem:VTIamDeleteAllHabilitationByUtilisateur> 
     </soap:Body> 
</soap:Envelope>
```
#### *Réponse*

<u>.</u>

```
<s:Envelope xmlns:s="http://www.w3.org/2003/05/soap-envelope" 
xmlns:a="http://www.w3.org/2005/08/addressing"> 
   <s:Header> 
      <a:Action 
s:mustUnderstand="1">http://tempuri.org/ISuppressionWS/VTIamDeleteAllHabilitationBy
UtilisateurResponse</a:Action> 
      <ActivityId CorrelationId="7f59e1aa-c4ff-4f2f-8f2e-d42ab78c7457" 
xmlns="http://schemas.microsoft.com/2004/09/ServiceModel/Diagnostics">20397b27-
fb4c-42f3-85e0-6bdc8a6d16a1</ActivityId> 
   </s:Header> 
    <s:Body> 
       <VTIamDeleteAllHabilitationByUtilisateurResponse xmlns="http://tempuri.org/"> 
          <VTIamDeleteAllHabilitationByUtilisateurResult 
xmlns:b="http://schemas.datacontract.org/2004/07/Trajectoire.Interfaces.Transport" 
xmlns:i="http://www.w3.org/2001/XMLSchema-instance"> 
             <b:CodeRetour> 
                <b:Code>999</b:Code> 
                <b:Index i:nil="true"/> 
                <b:Message>Succès</b:Message> 
             </b:CodeRetour> 
          </VTIamDeleteAllHabilitationByUtilisateurResult> 
       </VTIamDeleteAllHabilitationByUtilisateurResponse> 
   </s:Body> 
</s:Envelope>
```
i Se référer au document des Spécifications techniques et fonctionnelles des WebServices pour savoir quel identifiant utiliser en fonction du niveau.